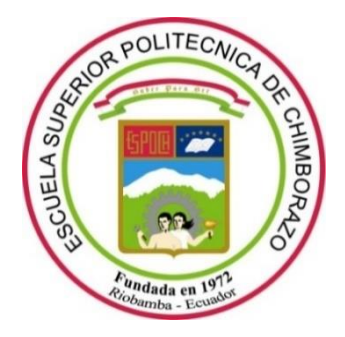

# **ESCUELA SUPERIOR POLITÉCNICA DE CHIMBORAZO FACULTAD DE CIENCIAS CARRERA FÍSICA**

# **"DETERMINACIÓN DE LOS CAMBIOS PRODUCIDOS EN LA SANGRE POR LA RADIACIÓN IONIZANTE, MEDIANTE UNA SIMULACIÓN EN GEANT4"**

**Trabajo de Integración Curricular**

Tipo: Proyecto de Investigación

Presentado para optar al grado académico de: **FÍSICO**

# **AUTOR:** EDGAR SAMUEL AGUALZACA CAISAGUANO **DIRECTORA:** Biof. ROSA MARICELA ORMAZA HUGO MsC.

Riobamba – Ecuador 2022

# **© 2022, Edgar Samuel Agualzaca Caisaguano**

Se autoriza la reproducción total o parcial, con fines académicos, por cualquier medio o procedimiento, incluyendo cita bibliográfica del documento, siempre y cuando se reconozca el Derecho de Autor.

Yo, EDGAR SAMUEL AGUALZACA CAISAGUANO, declaro que el presente Trabajo de Integración Curricular es de mi autoría y los resultados de este son auténticos. Los textos en el documento que provienen de otras fuentes están debidamente citados y referenciados.

Como autor, asumo la responsabilidad legal y académica de los contenidos de este Trabajo de Integración Curricular el patrimonio intelectual pertenece a la Escuela Superior Politécnica de Chimborazo.

Riobamba, 5 de agosto de 2022

**Edgar Samuel Agualzaca Caisaguano C.C 060593530-4**

# **ESCUELA SUPERIOR POLITÉCNICA DE CHIMBORAZO FACULTAD DE CIENCIAS CARRERA FÍSICA**

El Tribunal del Trabajo de Integración Curricular certifica que: El Trabajo de Integración Curricular; Tipo: Proyecto de Investigación, **"DETERMINACIÓN DE LOS CAMBIOS PRODUCIDOS EN LA SANGRE POR LA RADIACIÓN IONIZANTE, MEDIANTE UNA SIMULACIÓN EN GEANT4"**, realizado por el señor, **EDGAR SAMUEL AGUALZACA CAISAGUANO** ha sido minuciosamente revisado por los Miembros del Tribunal del Trabajo de Integración Curricular, el mismo que cumple con los requisitos científicos, técnicos, legales, en tal virtud el Tribunal Autoriza su presentación.

FIRMA FECHA

Biof. Jheny del Carmen Orbe Ordóñez Dr. 2022-08-05 **PRESIDENTE DEL TRIBUNAL**

**DIRECTORA DE TRABAJO INTEGRACION CURRICULAR**

Biof. Rosa Maricela Ormaza Hugo MsC. 2022-08-05

Biof. Maria Fernanda Heredia Moyano MsC. 2022-08-05 **MIEMBRO DEL TRIBUNAL**

TA SHOPPA

# **DEDICATORIA**

A DIOS, por concederme la vida, por ser parte fundamental en mi vida, por guiarme, por ser la ayuda para cumplir mis metas. A mis padres, por su apoyo incondicional en los momentos malos y buenos, por brindarme amor y comprensión, por creer en mi capacidad. A mis hermanos, por ser mi motivación y mi pilar fundamental para seguir afrontando las adversidades de la vida.

 *Edgar* 

## **AGRADECIMIENTO**

A Dios quien me permitió cumplir con este trabajo de Integración Curricular, a mis padres y hermanos quienes son el pilar fundamental de mi vida por sus enseñanzas que me han inculcado. A la Escuela Superior Politécnica de Chimborazo, quien me abrió sus puertas para poder adquirir el conocimiento en sus aulas, específicamente en la Facultad de Ciencias en la Carrera de Física, además al Biofísica Rosa Ormaza quien me colaboro para poder realizar el presente trabajo.

*Edgar*

# **TABLA DE CONTENIDO**

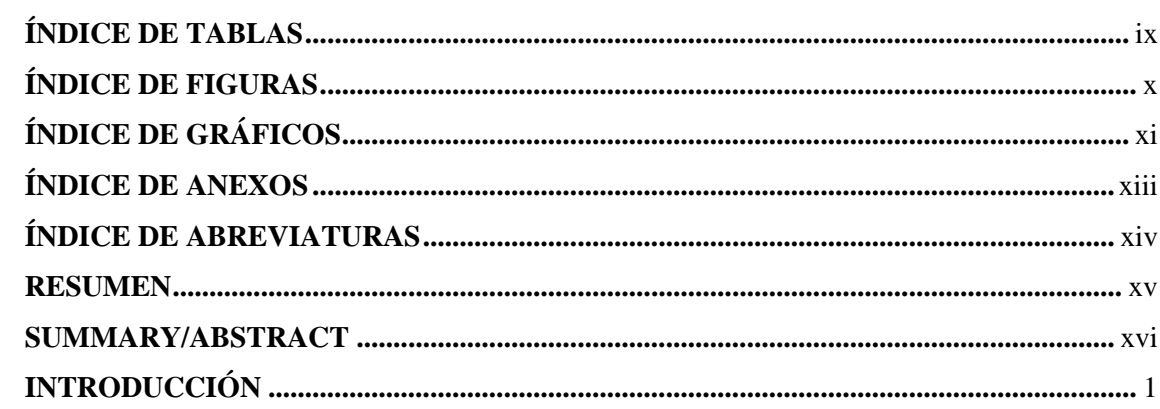

# **CAPÍTULO I**

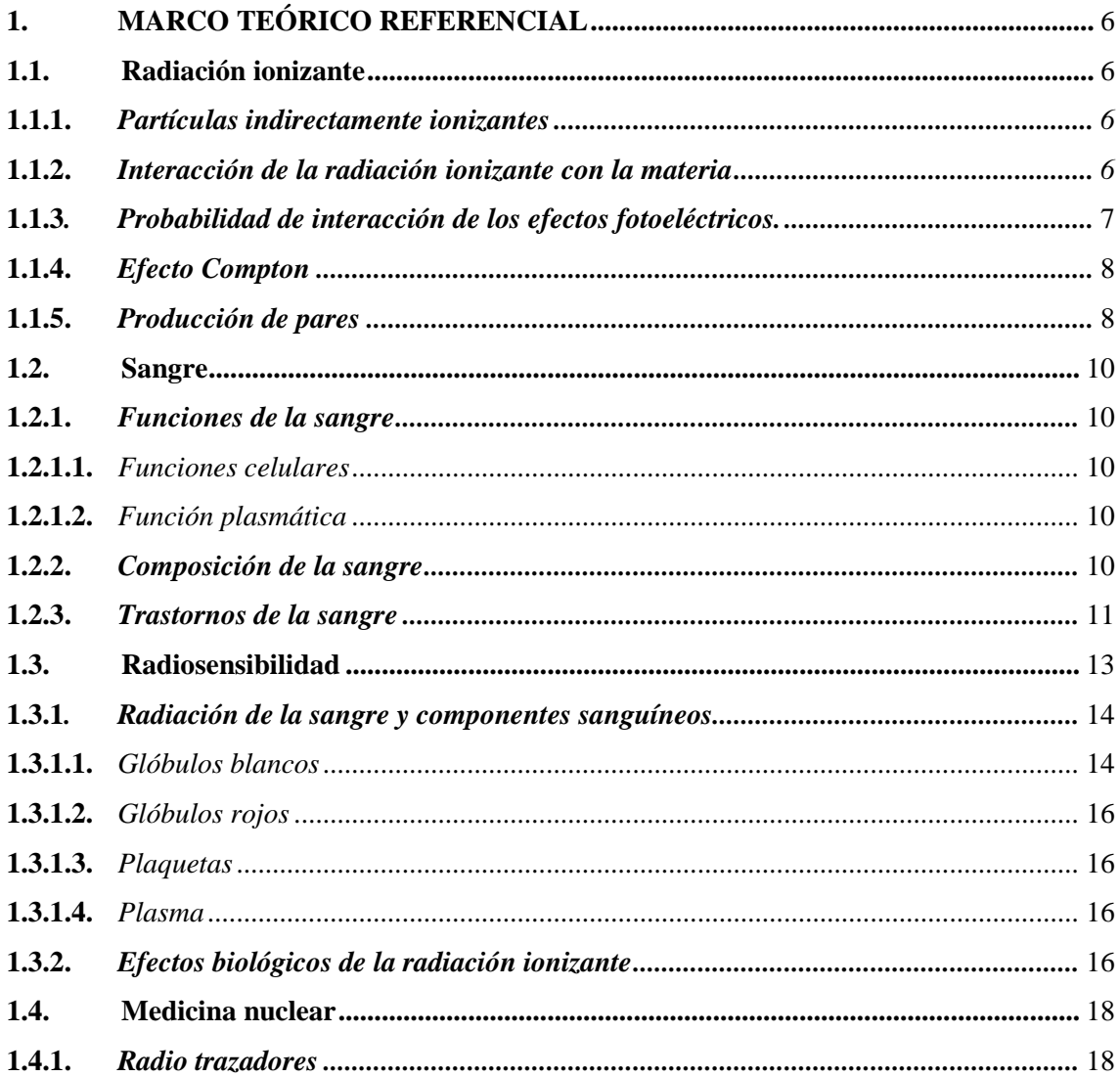

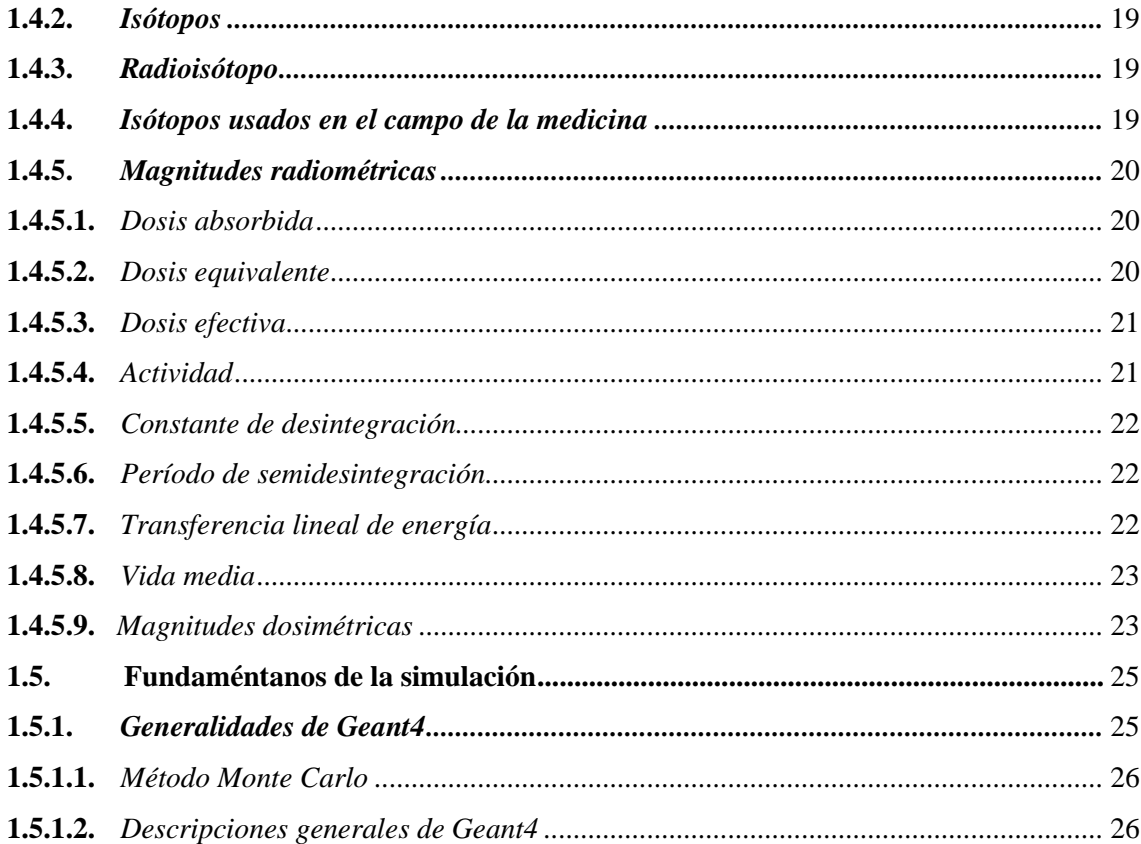

# **CAPÍTULO II**

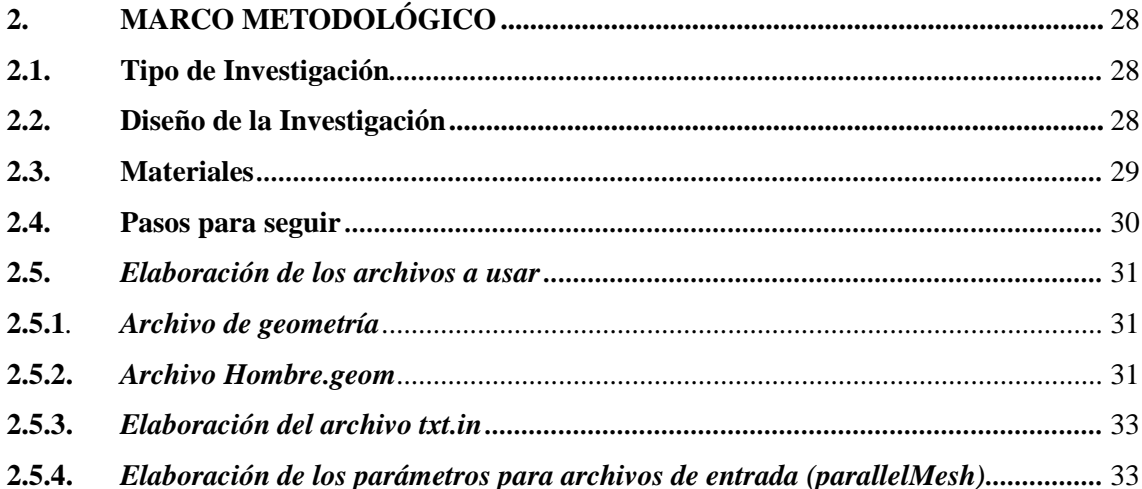

# **CAPÍTULO III**

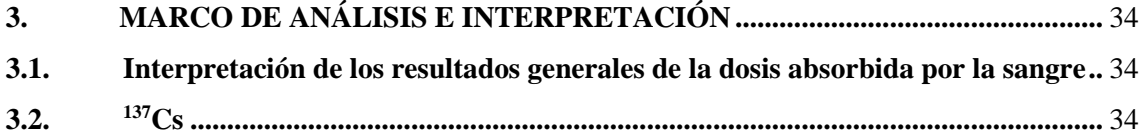

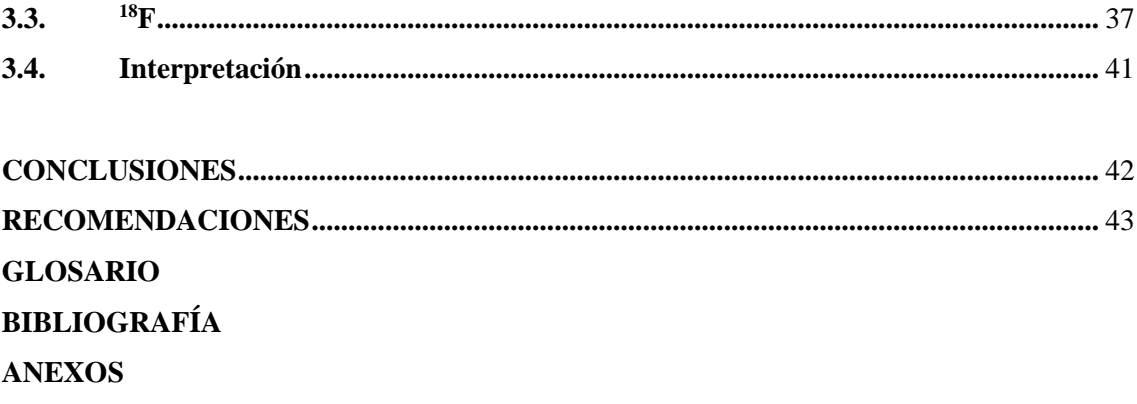

# <span id="page-9-0"></span>**ÍNDICE DE TABLAS**

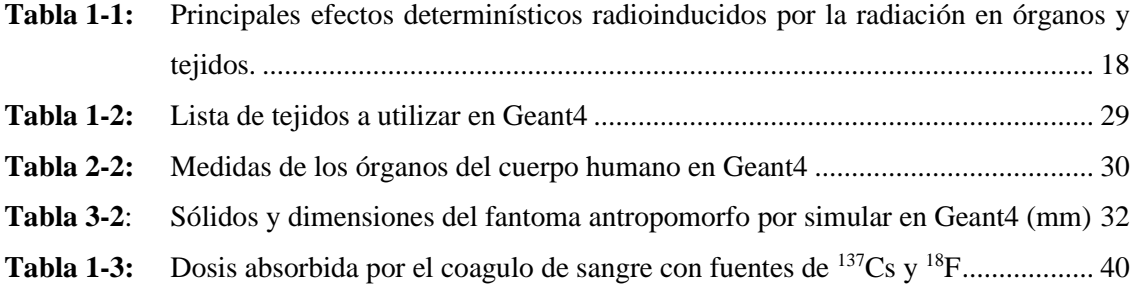

# <span id="page-10-0"></span>**ÍNDICE DE FIGURAS**

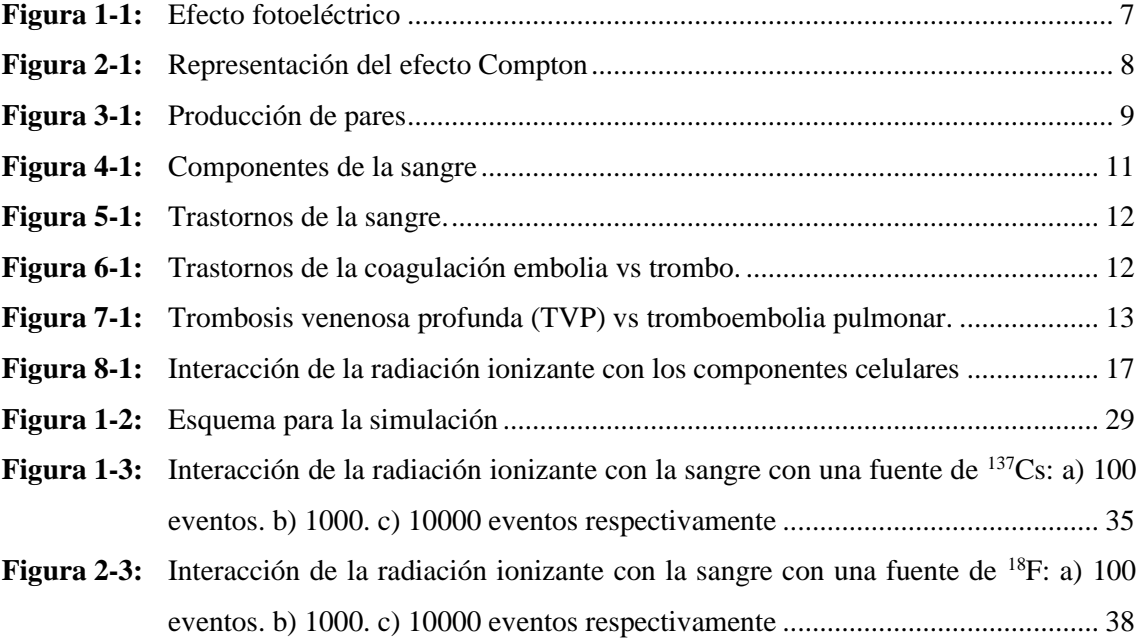

# <span id="page-11-0"></span>**ÍNDICE DE GRÁFICOS**

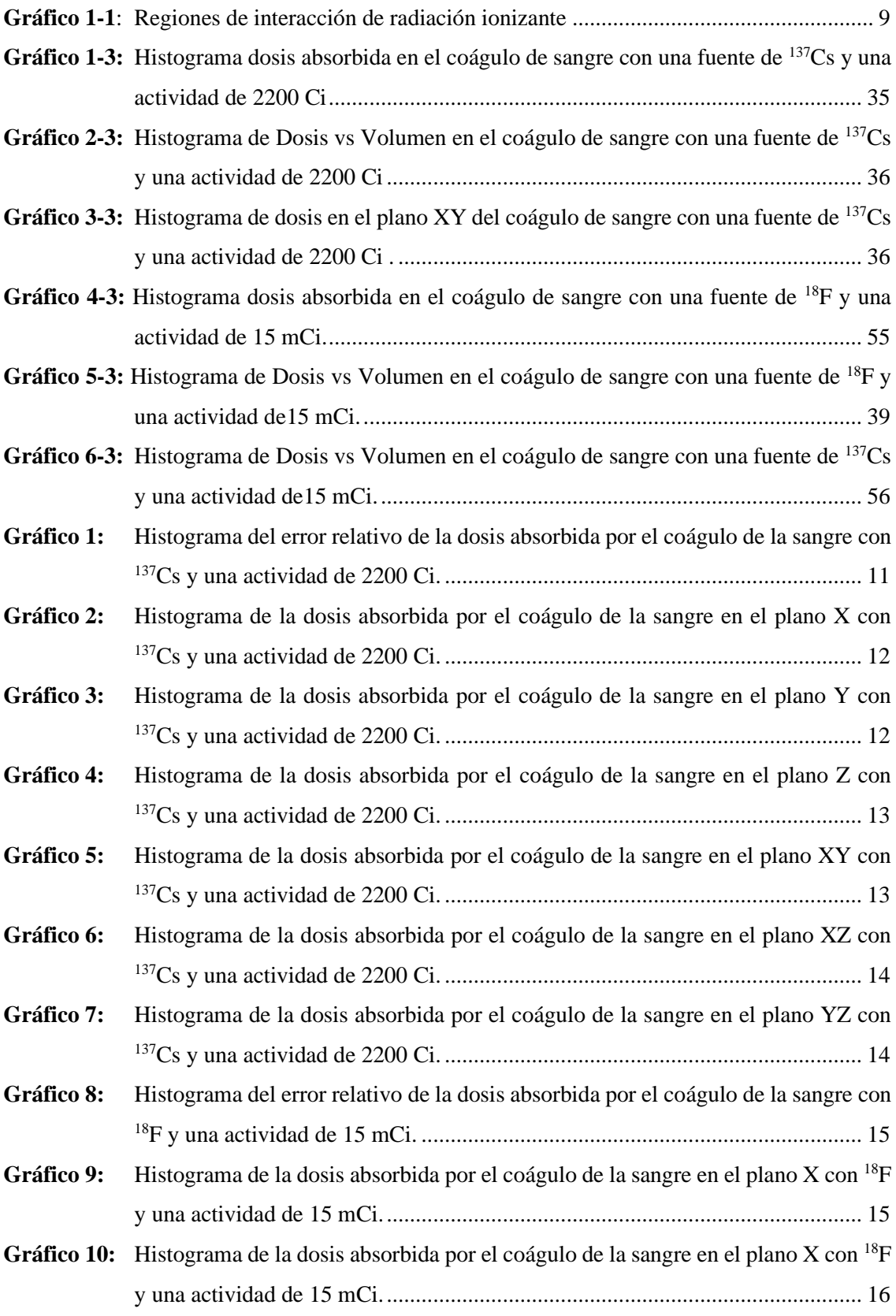

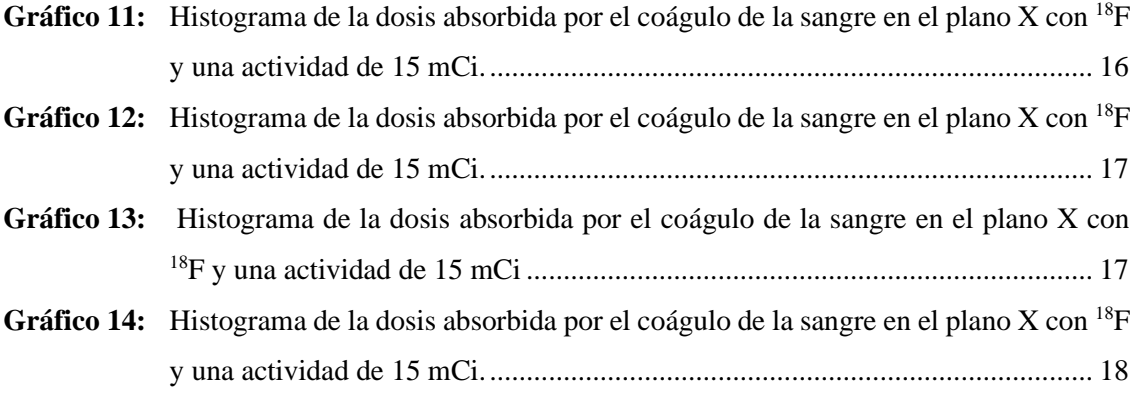

# <span id="page-13-0"></span>**ÍNDICE DE ANEXOS**

- **ANEXO A:** ARCHIVO DE TEXTO DE LOS COMANDO UTILIZADOS PARA DISEÑAR EL FANTOMA ANTROPOMORFO
- **ANEXO B:** CHIVO DE TEXTO DE LOS COMANDO UTILIZADOS PARA GENERAR LA LISTA DE FÍSICA PARA LA MANIPULACIÓN DE <sup>137</sup>CS Y <sup>18</sup>F
- **ANEXO C:** ARCHIVO DE TEXTO DE LOS COMANDO UTILIZADOS PARA GENERAR DETECTORES PARA ESTIMAR LA DOSIS ABSORBIDA LA SANGRE CON UNA FUENTE DE <sup>137</sup>CS Y <sup>18</sup>F
- **ANEXO D:** HISTOGRAMAS DE DOSIS ABSORBIDA POR LA SANGRE CON UNA FUENTE DE 137CS Y 18F

# <span id="page-14-0"></span>**ÍNDICE DE ABREVIATURAS**

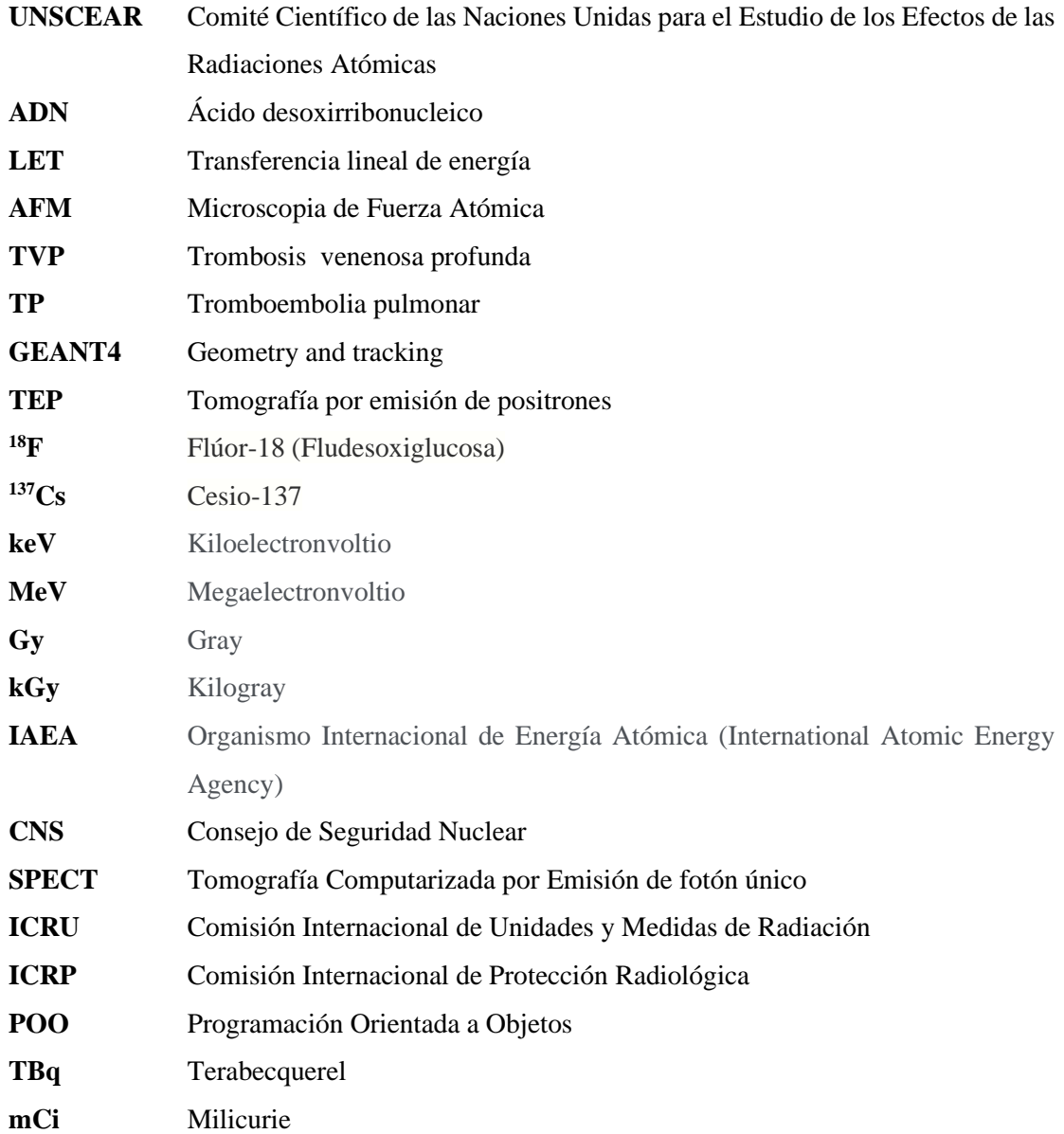

#### <span id="page-15-0"></span>**RESUMEN**

El presente Proyecto de Investigación tuvo como propósito desarrollar una simulación que permita la manipulación y estudio de los efectos producidos de la interacción de la sangre con la radiación ionizante, utilizadas en el diagnóstico y tratamiento de enfermedades oncológicas, neurológicas cardiovasculares. Para lo cual se desarrolló un fantoma antropomorfo con los órganos radiosensibles (cerebro, ojos, corazón, pulmón, hígado, riñones, estomago) y se especificó el sistema cardiovascular. Considerando a la pierna como órgano fuente y al coágulo de sangre como órgano blanco; se definió parámetros iniciales de la simulación para el radiofármaco Cs-137 y F-18 con actividades de 2200 curíes y 15 milicuries respectivamente de la cual se extrajo histogramas y los perfiles de dosis de profundidad. La simulación se realizó en el software Geant4 ampliamente utilizado en diversas áreas aplicadas a la física médica. Mediante los arreglos de detectores de voxeles de 1 milímetro ubicados en el órgano blanco del fantoma se determinó la dosis de radiación que llegó al coágulo de sangre. Como resultado, se obtuvo que la dosis absorbida por el coágulo de sangre de 3,85E-11 Grays (Gy) para la fuente de Cs-137 y 7,0998E-12 Gy para el F-18 respectivamente. Se concluye que el valor de la dosis absorbida por la sangre se encuentra por dejado de 0,3 Gy establecidas por la Comisión Internacional de Protección Radiológica donde se registran los cambios producidos por la radiación ionizante en la sangre. Se sugiere su aplicación en pruebas *in vitro* con la actividad irradiada, de modo que se pueda utilizar para el diagnóstico y tratamiento de patologías de la sangre como son la trombosis venenosa profunda y la tromboembolia pulmonar.

**Palabras clave:** < GEANT4 (SOTFWARE)>, <RADIACIÓN IONIZANTE >, < SANGRE>, <COAGULACIÓN>, <GLÓBULOS ROJOS>, <GLÓBULOS BLANCOS >, <PLAQUETAS >,  $\langle$ PLASMA $>$ .

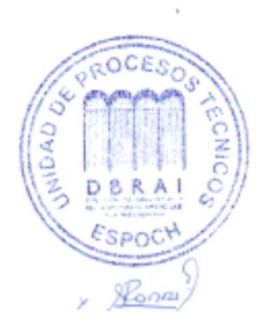

1857-DBRA-UTP-2022

#### <span id="page-16-0"></span>**SUMMARY/ABSTRACT**

The purpose of this research project was to develop a simulation that allows the manipulation and study of the effects produced by the interaction of blood with ionizing radiation, used in the diagnosis and treatment of oncological, neurological, and cardiovascular diseases. For this purpose, an anthropomorphic phantom was developed with the radiosensitive organs (brain, eyes, heart, lung, liver, kidneys, stomach) and the cardiovascular system was specified. Considering the leg as the source organ and the blood clot as the target organ; initial simulation parameters were defined for the radiopharmaceutical Cs-137 and F-18 with activities of 2200 curies and 15 millicuries respectively from which histograms and depth dose profiles were extracted. The simulation was performed in the Geant4 software widely used in various areas applied to medical physics. Using 1 millimeter voxel detector arrays placed on the target organ of the phantom the radiation dose to the blood clot was determined. As a result, the dose absorbed by the blood clot was 3,85E-11 Grays (Gy) for the Cs-137 source and 7,0998E-12 Gy for the F-18 respectively. It is concluded that the value of the dose absorbed by the blood is below the 0,3 Gy established by the International Commission Radiological Protection where the changes produced by ionizing radiation in the blood are recorded. Its application in *in vitro* tests with irradiated activity is suggested, so that it can be used for the diagnosis and treatment of blood pathologies such as deep venous thrombosis and pulmonary thromboembolism.

**Keywords:** < GEANT4 (SOTFWARE)>, <IONISING RADIATION>, <BLOOD>, <COAGULATION>, <RED CELLS>, <WHITE CELLS>, <PLATELETS>, <PLASMA>.

 $\frac{1}{2}$ 

<span id="page-16-1"></span>**Lic. Carmita Eulalia Rojas Castro 0602890469**

# **INTRODUCCIÓN**

En la actualidad existe varios avances en la práctica de la irradiación de la sangre, cuyo objetivo es estimar una dosis apropiada para poder usarla al irradiar componentes sanguíneos. Cuando la sangre es sometida a una fuente de radiación ionizante (RI) hay una disminución de los glóbulos rojos, blancos y las plaquetas, debido a que el sistema hematopoyético (células madre), son las células más sensibles a la radiación, en este caso los efectos dependerán de la actividad a cuál sea expuesta (Chiluiza, 2020).

Organismos como la International Atomic Energy Agency (IAEA) y la Comisión Internacional de Protección Radiológica (ICPR) han establecido una dosis límite con la finalidad que las investigación sobre la RI en la sangre se encuentren dentro de estos valores establecidos, porque a dosis muy grandes se puede dañar el corazón y los vasos sanguíneos (sistema cardiovascular), el cerebro y la piel y existe probabilidad de desarrollar cáncer las mismas que pueden ser fatales al momento de aplicar en pacientes que presenten patologías como la trombosis venosa profunda (TVP) y tromboembolia pulmonar (TP) (Hernández, 2020).

El avance de la ciencia y tecnología ha proporcionado herramientas como Geant4 que permiten desarrollar análisis mediante simulación de la interacción de la radiación con la materia, y ha facilitado evaluar la dosis que se administra sobre la sangre, cuya aplicabilidad sea para la prevención y tratamiento mínimamente invasivo para deshacer coágulos de sangre anormales en los vasos sanguíneos y ayudar a mejorar el flujo de sangre y prevenir daños en tejidos y órganos ocasionadas por la TVP y TP. Sin tratamiento, los bloqueos en los vasos sanguíneos debido a trombosis o embolia pueden provocar la pérdida de órganos o extremidades, lo que puede poner en peligro la vida del paciente (Radiological Society on North America, 2020, párr. 3).

La irradiación de la sangre puede mejorar en gran medida el flujo sanguíneo, puede reducir o eliminar los síntomas y los efectos relacionados sin cirugía invasiva adicional. Es una forma segura y muy eficaz de restaurar la circulación bloqueada por un coágulo. Es menos invasiva que la cirugía abierta tradicional y tiene una estancia hospitalaria relativamente más corta. La cantidad de sangre que se pierde es menor que la de la cirugía tradicional y no hay una incisión quirúrgica evidente. No se requiere incisión quirúrgica: solo una pequeña incisión en la piel, no se requieren puntos de sutura, estos beneficios son para precautelar la salud y el bienestar de los pacientes (Radiological Society on North America, 2020, párr. 32).

#### **ANTECEDENTES**

A partir del año 2000, el Comité Científico de las Naciones Unidas para el Estudio de los Efectos de las Radiaciones Atómicas (UNSCEAR), ha mencionado que "los cambios producidos por la radiación ionizante en la sangre se producirán en las células irradiadas como consecuencia del daño en el ADN no reparado". De esta manera cuando el ácido desoxirribonucleico (ADN) se daña por la radiación, las enzimas internas del núcleo celular intentan reparar el daño, cuando la reparación enzimática es eficiente las funciones celulares vuelven a la normalidad. Por otra parte, cuando la reparación es fallida o incompleta, la célula puede morir o sufrir alteraciones, pérdida de información genética (mutación y aberración cromosómica) y el desarrollo de cáncer inducido por la radiación" (Comité Científico de las Naciones Unidas para el Estudio de los Efectos de las Radiaciones Atómicas (UNSCEAR, 2000a, pp.2-9).

La RI deposita energía en partículas cargadas cuando están en movimiento dentro de las células y, las radiaciones de diferente calidad pueden dividirse arbitrariamente en escasamente ionizantes, o de baja transferencia de energía linear (low-LET), y densamente ionizantes (high-LET).

Por otra parte, Pinto en el 2009, realizó una investigación sobre la RI como terapia contra el cáncer con el objetivo de conocer el daño en el ADN de cadena sencilla y doble, producido por la radiación ionizante de los rayos X al interactuar con ADN inverso en el agua a diferentes dosis medidas en Gy, emplearon una energía inicial de 17.6 KeV, fue fundamental conocer el daño indirecto causado por electrones libres en el agua. Se obtuvo información de la distribución espacial de esos electrones a partir de una simulación en Geant4; se diseñó rayos con trayectorias aleatorias tridimensionales aplicando el método Monte Carlo (MC). Para la confirmación experimental se irradió ADN sumergido en agua con una unidad de rayos X en un blanco de Molibdeno (Mo), se observó y cuantificó el nivel del daño por Microscopia de Fuerza Atómica (AFM), en la que se obtuvo una relación directa entre el daño y la dosis de radiación en la simulación y experimentación y se concluyó que para una energía de 17.6 KeV, deterioro por interacción se presente a partir de dosis muy bajas, pero el daño mutagénico aparece a partir de los 17 Gy (2014, pp.4-5).

Del mismo modo Bustamante (2019, p.3) realizó un estudio cuantitativo descriptivo en 40 trabajadores de un centro de diagnóstico por imágenes de la ciudad de Cuenca, para determinar las alteraciones en las células sanguíneas causadas por RI. Se tomaron muestras de sangre que fueron sometidas a pruebas clínicas como son biometría hemática completa y conteo de reticulocitos, éstas exponen valores hematológicos y de reticulocitos dentro de parámetros normales. Sin embargo, cabe recalcar que los valores de eritrocitos, hemoglobina, hematocrito y plaquetas son mayores en los hombres que en las mujeres y se aprecia un descenso en el número de plaquetas conforme la edad del trabajador aumenta (Chiluiza, 2020b, p.10).

#### **PLANTEAMIENTO DEL PROBLEMA**

En diversos estudios precedentes se ha enfatizado que la exposición a radiaciones ionizantes, incluso a bajas dosis genera una alteración en las diferentes componentes sanguíneas. Estos efectos producidos pueden ser abordados desde dos puntos de vista; empleo para el diagnóstico y evaluación hematológica, gastrointestinal y muscular, o también puede producir efectos dañinos tanto en la salud de las personas como al ambiente (Chiluiza, 2021a, p.1).

Luego de la exposición se reduce la cantidad los glóbulos blancos (leucocitos), glóbulos rojos (eritrocitos) y plaquetas (trombocitos), como consecuencia de la elevada radiosensibilidad de los precursores hematopoyéticos (células madre) que son las más sensibles a la radiación por lo tanto son proliferas a reaccionar con las biomoléculas (ADN, proteínas y lípidos) ocasionando daños a los componentes celulares, llegando a producir la muerte celular (Chiluiza, 2021a, p.1).

Mediante este trabajo se busca evidenciar cuantitativa y cualitativamente los cambios producidos por la *RI* en la sangre de pacientes que presenten un cuadro de eventos tromboembólicos venenosos profundos (TVP), es decir, coágulo de sangre anormal que se forma en las arterias o venas; alteraciones en la pared vascular, cambios en las características de flujo sanguíneo y alteraciones en la sangre (Motta y Cardozo, 2016, p.14).

Se considera que la TVP y la tromboembolia pulmonar (TP), son las patologías más frecuentes de las tromboembolias que dan origen a un alto grado de morbilidad en pacientes tanto clínicos como quirúrgicos, con necesidad o no de hospitalización. En el Ecuador se ha reportado que estas anomalías representan del 5 al 10% de muertes hospitalarias (Flores, 2017, p.4). Se empleará una simulación en Geant4 porque es una herramienta que permite la simulación de la interacción radiación-materia e implementa una estructura basada en la programación orientada a objetos permitiendo enfocar el algoritmo de cálculo al manejo del método Monte Carlo.

# **JUSTIFICACIÓN**

Los códigos de simulación de Geant4 han probado ser una herramienta precisa para realizar cálculos de dosis o para la descripción detallada sobre el comportamiento de los detectores de radiación gracias a su flexibilidad y funcionalidad. Para el desarrollo de la presente investigación se empleó la herramienta GAMOS que nos permite tener acceso y aprovechar las características de Geant4.

La simulación de la sangre se realizó mediante el método de Monte Carlo bajo el código de programación Geant4 porque es una de las técnicas precisas para estimar la dosis en un medio biológico, además emplean números aleatorios y las distribuciones de probabilidad que permite alcanzar la incertidumbre que va a depender del número de partículas simuladas. Por lo tanto, permite la determinación de la cantidad de dosis absorbida luego de una exposición a la radiación ionizante.

Este método computacional contribuye a la optimización y prevención radiológica durante una exposición a un radiofármacos para lo cual, un control en la calidad de los componentes sanguíneos es de vital importancia porque evalúan las condiciones morfológicas de las series rojas y blancas en 5.000.000 por mm<sup>3</sup> y de 5.000 a 8.000 mm<sup>3</sup> respectivamente (Piaggo y Paseyro, 2021a, pp. 32-33).

Se considera la necesidad de los pacientes de contar con tratamientos más eficientes para la óptima recuperación de sus dolencias y para tener una baja repercusión de los efectos secundarios es necesario el conocimiento de mapas de dosis absorbida en la sangre en pacientes que recibieron tratamientos con radiaciones ionizantes.

Cuando se registran estados patológicos existe la presencia de modificaciones; de volumen, forma, afinidad cromática, persistencia del núcleo o de residuos nucleares. Por lo tanto, luego de que un paciente se somete a un tratamiento con radiación ionizante existe la posibilidad que la sangre haya absorbido cierta cantidad de dosis que afecte a cada uno de los componentes sanguíneos (glóbulo rojo, glóbulo blanco y plaquetas) ocasionando la aparición de células cancerígenas. (Piaggo y Paseyro, 2021b, pp. 34).

Una forma de verificar la presencia de células cancerígenas es a través de marcadores con radioisótopos emisores de positrones como el <sup>18</sup>F, que se unen a las grandes moléculas de las células cancerosas con una baja concentración de oxígeno, las cuales se detectan con una tomografía por emisión de positrones (TEP) que ayuda en el tratamiento como también pronostica si el cáncer puede volver luego del tratamiento (Instituto Nacional del Cáncer (INC), 2021, párr.1(Instituto Nacional del Cáncer (INC), 2021, párr.1(Instituto Nacional del Cáncer (INC), 2021, párr.1(Instituto Nacional del Cáncer (INC), 2021, párr.1). De esta manera se puede emplear <sup>137</sup>Cs que son usados para irradiar la sangre y los componentes sanguíneos antes de la transfusión con el fin de evitar la proliferación de ciertos tipos de linfocitos T que pueden inhibir la respuesta inmunitaria y causar la enfermedad de injerto contra huésped (Hernández, 2015, p.1).

Este estudio tiene relevancia porque el país cuenta con varias Unidades de Medicina Nuclear donde se podría llevar a cabo la experimentación empleando las dosis absorbidas que se obtienen de simulación lo cual permitirá estudiar en profundidad los cambios producidos en la sangre por la radiación ionizante, permitiendo la aplicabilidad para el tratamiento de TVP y TP.

## **OBJETIVOS DE LA INVESTIGACIÓN**

## **OBJETIVO GENERAL**

• Determinar los cambios producidos por la radiación ionizante en sangre mediante una simulación en Geant4

# **OBJETIVOS ESPECÍFICOS**

• Estudiar los efectos de la interacción de la radiación ionizante con la sangre que se espera obtener de la simulación en Geant4.

Estimar la dosis absorbida de  $137Cs$  para un control de coagulación de los componentes sanguíneos mediante una simulación de Geant4.

• Analizar los datos obtenidos de la simulación mediante una comparación de dosis absorbida con el 18F.

# **CAPÍTULO I**

## <span id="page-22-0"></span>**1. MARCO TEÓRICO REFERENCIAL**

#### <span id="page-22-1"></span>**1.1. Radiación ionizante**

La radiación ionizante es una forma de energía que tiene la capacidad de producir iones para agregar o separar un electrón de un átomo de modo que se rompen los enlaces atómicos que mantiene unidas las moléculas de las células. De la misma forma puede producir iones que un electrón salte de su órbita interna a una externa (Sprinberg y Lema, 2011, pp. 15-17)).

La capacidad de ionización de las partículas elementales es proporcional a la energía, mientras que la capacidad de penetración es inversamente proporcional al tamaño de la partícula. Se puede clasificar como directas e indirectas. Las directas provienen de fuentes naturales como el agua, la vegetación, la corteza terrestre etc. En cambio, las indirectas son producidas por partículas sin carga que tiene una energía superior a los 10 keV (rayos x y gama) y todos los neutrones (Cherry, 2018b, pp. 2-3).

#### <span id="page-22-2"></span>*1.1.1. Partículas indirectamente ionizantes*

Son partículas sin carga como los rayos gamma  $(y)$ , fotones o neutrones, las cuales transfieren toda o parte de su energía a los electrones dentro de un medio, de esta manera, generan largas interacciones (efecto fotoeléctrico, efecto Compton, producción de pares). Los electrones secundarios resultantes se comportan de manera similar a los electrones rápidos, es decir, pierden su energía a una velocidad menor y siguen un camino mucho más tortuoso a través de los materiales absorbentes. La deposición de energía en la materia por radiación indirecta es, por lo tanto, un proceso de dos pasos. (Chiluiza, 2020b, p.5).

#### <span id="page-22-3"></span>*1.1.2. Interacción de la radiación ionizante con la materia*

La RI al tener la capacidad de ionizar y excitar átomos puede interactuar con la materia. Entre las radiaciones ionizantes tenemos los rayos  $\gamma$ , rayos X, electrones rápidos, partículas cargadas pesadas (protones, deuterones), neutrones. De esta manera por su naturaleza de interacción se clasifican en directamente ionizante (partículas con carga eléctrica) y radiación indirectamente ionizante (partículas eléctricamente neutras). Los fotones durante su recorrido en un medio tienen una probabilidad de interacción de  $\mu$  por unidad de longitud la cual va a depender de la energía y del medio que atraviesan. Este recorrido se expresa en la ecuación 1. (Bernui de Vivanco, 2021a, p.7).

$$
\mu = \tau + \kappa + \sigma_R \tag{1}
$$

Donde  $\tau$ ,  $\kappa$ ,  $\sigma_R$  representa las probabilidades de interacción de los efectos fotoeléctricos, Compton, producción de pares, producción de Rayleigh por unidad de longitud recorrida respectivamente. (Bernui de Vivanco, 2021a, p.7).

#### <span id="page-23-0"></span>*1.1.3. Probabilidad de interacción de los efectos fotoeléctricos.*

Cuando un fotón interactúa con el efecto fotoeléctrico se libera un electrón fuertemente ligado, luego de esto, el fotón de esta interacción desaparece. La energía cinética del fotoelectrón viene dada como (Bernui de Vivanco, 2021b, p.8):

$$
T = h\nu - E_b \tag{2}
$$

**( 3)**

Donde  $hv$  es la energía del fotón incidente y  $E_b$  es la energía ligada al electrón. Por lo tanto, la probabilidad de interacción mediante el efecto fotoeléctrico depende de la energía del fotón y del medio que atreviese. El coeficiente másico de atenuación para el efecto fotoeléctrico cumple con la siguiente relación (Bernui de Vivanco, 2021b, p.8):

3

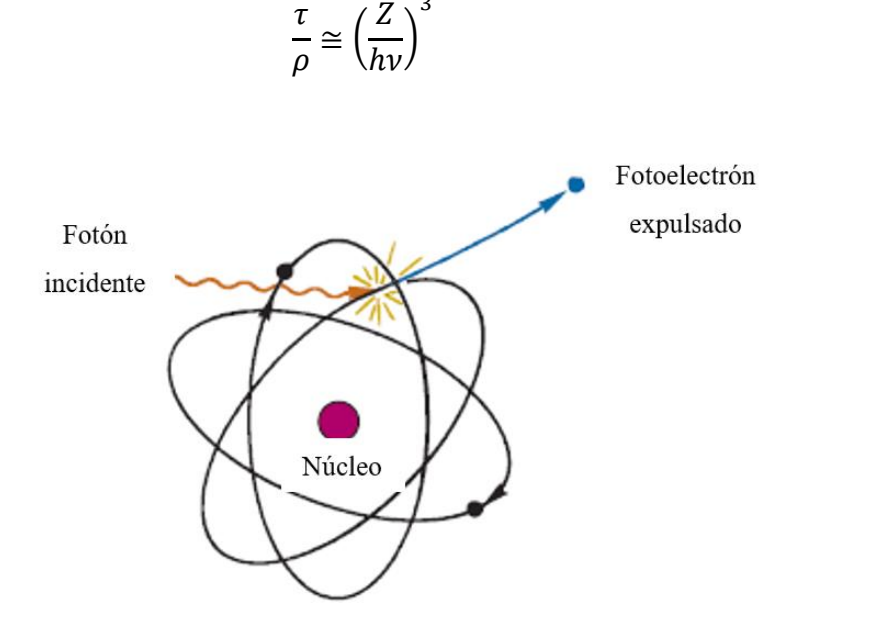

<span id="page-23-1"></span>**Figura 1-1:** Efecto fotoeléctrico. **Fuente:** (Hernández, 2021).

### <span id="page-24-0"></span>*1.1.4. Efecto Compton*

Para este efecto el fotón entrega parte de su energía a un electrón que se encuentra ligado débilmente. Por lo tanto, la energía cinética que adquiere el electrón está dada como:

$$
T = hv - hv'
$$
 (4)

Donde hv y hv' son las energías del fotón antes y después de la interacción. Entonces el coeficiente másico de atenuación para el efecto Compton es independiente del número atómico Z del material predominante cuya energía está en kiloelectrovoltio (keV) (Bernui de Vivanco, 2021a, p.7).

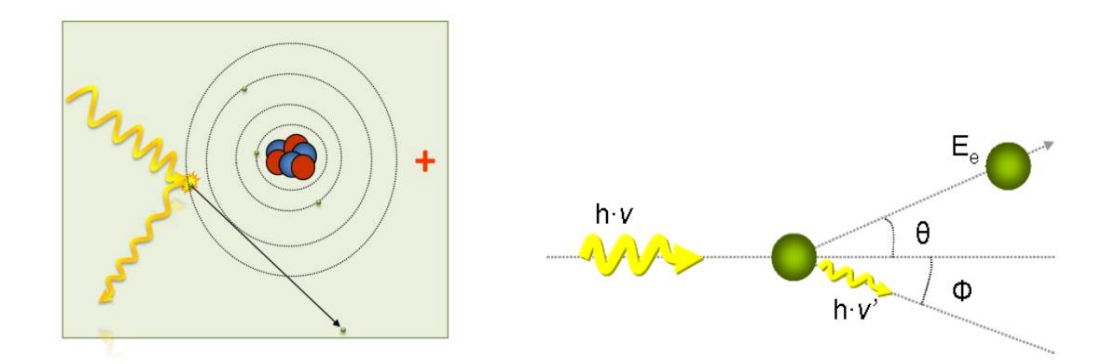

<span id="page-24-2"></span>**Figura 2-1:** Representación del efecto Compton. **Fuente:** (CSN, 2013, p.6).

### <span id="page-24-1"></span>*1.1.5. Producción de pares*

Este efecto se da cuando el fotón absorbe toda su energía en la producción de un par electrónpositrón cuyas energías cinéticas son  $T^- y T^+$  respectivamente. Es importante considerar que el electrón y el positrón no necesariamente reciben la misma cantidad de energía, pero se puede tener una energía promedia como (Bernui de Vivanco, 2021b, p.8):

$$
\bar{T} = \frac{hv - 1.022MeV}{2} \tag{5}
$$

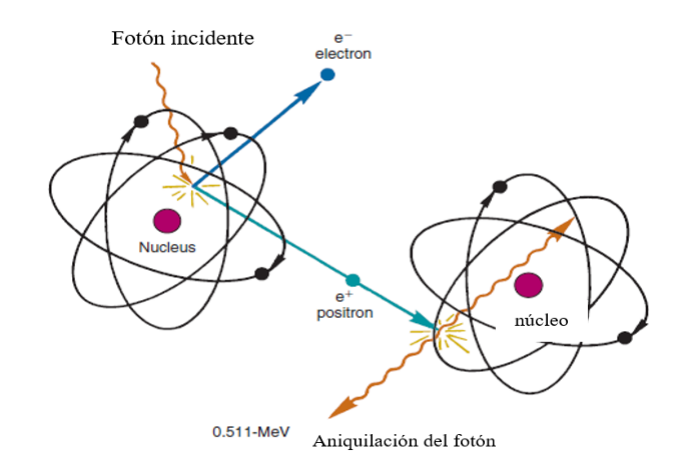

**Figura 3-1:** Producción de pares. **Fuente:** (Hernández, 2021).

<span id="page-25-0"></span>Un fotón debe tener una energía mínima de 1.022 Megaelectronvolvtio (MeV) para producir pares, además la probabilidad de producción de pares aumenta de acuerdo con la energía del fotón y del Z del material. Si el fotón sufre una interacción Rayleigh se dispersa por lo tanto no se produce la ionización. Entonces, la capacidad de penetración de los fotones aumenta con su energía, es decir si  $\mu$  disminuye. Caso similar ocurre con el ser humano, según su energía un haz de fotones puede interaccionar superficialmente (piel) o interaccionar con los órganos internos (Bernui de Vivanco, 2021c, p.9).

Sabemos que la interacción de la radiación ionizante generalmente va a depender de las energías del fotón y del Z de la materia. La figura 1, ejemplifica las regiones de las tres principales interacciones predominantes. Si el tipo de interacción predominante es la de Compton se generará radiación dispersa, es decir se generan fotones en diferentes direcciones a causa de la interacción; en cambio si el predominio es del efecto fotoeléctrico indica que existe mayor absorción de la radiación (Bernui de Vivanco, 2021c, p. 9).

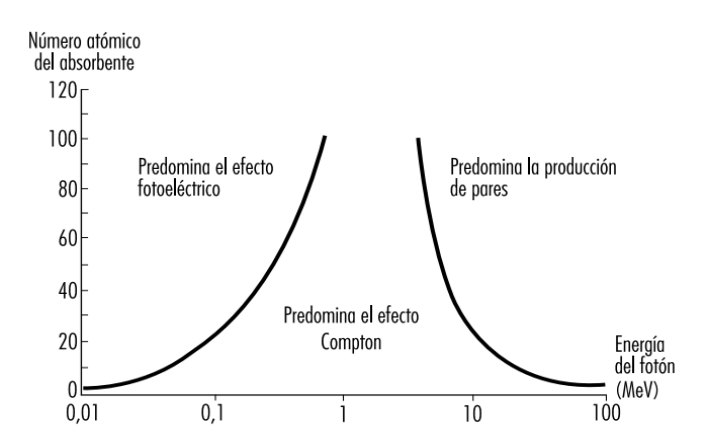

<span id="page-25-1"></span>**Gráfico 1-1:** Regiones de interacción de radiación ionizante. **Fuente:** (Cherry, 2021, p. 2).

### <span id="page-26-0"></span>**1.2. Sangre**

Es un tejido líquido de color rojo debido a la presencia de hemoglobina en los hematíes y se encarga de desplazar por todo el organismo a través de los capilar, venas y arterias del sistema vascular cuyo color varía del rojo claro, rojo brillante, rojo oscuro por lo cual depende del estado de oxigenación la misma que se encuentra contenida en los vasos sanguíneas y en las cavidades cardiacas. Está compuesta por una porción liquida llamada plasma misma que tiene 3 tipos de elementos celulares: los glóbulos rojos (eritrocitos), glóbulos blancos (leucocitos) y las plaquetas (trombocitos). Los elementos formes representan el 45% del volumen total de la sangre conocida como hematocrito, del mismo modo el 55 % de la porción restante se denomina plasmocito (Ávila, 2021a, p.264).

### <span id="page-26-1"></span>*1.2.1. Funciones de la sangre*

Las funciones que realiza la sangre dependen de las células como del plasma entre estas funciones tenemos:

#### <span id="page-26-2"></span>*1.2.1.1. Funciones celulares*

Dentro de estas funciones celulares tenemos: transporte de gases, distribución de células de defensa (inmunidad celular), distribución de plaquetas (hemostasia primaria), distribución de células madre (stem cells) y la reparación de lesiones vasculares y tisulares (Ávila, 2021a, p.264).

#### <span id="page-26-3"></span>*1.2.1.2. Función plasmática*

Entre las funciones plasmáticas se destacan: transporte de nutrientes, de iones, de hormonas, de anticuerpos y complemento (inmunidad hormonal), de sustancia de desechos, regulación de medio interno (homeostasis) y la hemostasia (Ávila, 2021a, p.264).

#### <span id="page-26-4"></span>*1.2.2. Composición de la sangre*

La sangre está formada por dos fases una sólida (glóbulos rojos, glóbulos blancos y plaquetas) y una fase liquida(plasma). De esta manera el plasma constituye el 55-60% del volumen sanguíneo mientras que la fase solida (eritrocitos) comprende un 40-45% y solamente 1% forma los leucocitos y trombocitos (Ávila, 2021b, p. 265).

Fase sólida, está compuesta por los elementos formes o componentes celulares tales como los glóbulos rojos, encargados de suministrar oxigeno desde los pulmones a tejidos y órganos; glóbulos blancos encargados de combatir las infecciones de mismo modo forma parte del sistema inmunitario del cuerpo y las plaquetas son las ayudan a la coagulación de la sangre cuando existe una herida. Por otra parte, la fase liquida está compuesta por el plasma o componente celular, cuyo principal componente es el agua en un 90 a 92%, como también sales y proteínas (Ávila, 2021c, p. 266).

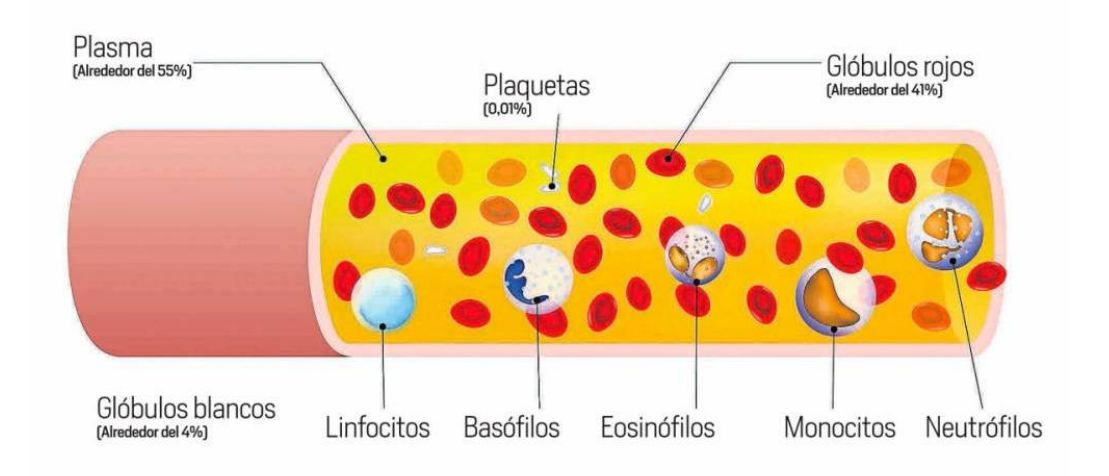

<span id="page-27-1"></span>**Figura 4-1:** Componentes de la sangre. **Fuente:** (UNIVERSAL, 2021).

#### <span id="page-27-0"></span>*1.2.3. Trastornos de la sangre*

Los trastornos de la sangre son aquellas enfermedades que se producen en el plasma y en los componentes sanguíneos (glóbulos rojos, glóbulos, blancos, plaquetas) por lo tanto se clasifican según el elemento afecta y las causas que la ocasionan. Los trastornos que afectan a los glóbulos rojos (eritrocitos) hacen que estos aumenten o disminuyan. A los glóbulos blancos (leucocitos) ocasiona una alteración en la cantidad producida. En las plaquetas (trombocitos) causa una alteración en su forma y número, ocasionando problemas de coagulación. Finalmente, en el plasma ocasionan problemas de coagulación y hemorragias. De esta manera las causas de estos trastornos pueden ser de diferente naturaleza, así como: hereditarias, genéticas, carencias alimentarias, infecciones o derivados de tratamientos o patologías secundarias (Topdoctors, 2021, párr.1-3).

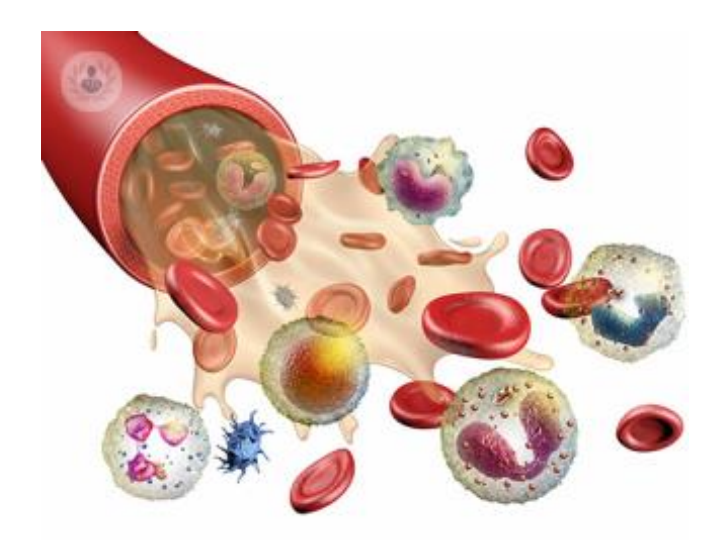

**Figura 5-1:** trastornos de la sangre. **Fuente**: (Top, 2021).

<span id="page-28-0"></span>• Coagulación de la sangre

Un coagulo y un trompo se forman de la misma manera, sin embargo, la formación de coágulos es una respuesta homeostática (evita la muerte por una hemorragia), mientras que un trombo es un fenómeno patológico que se alojan generalmente en las venas, arterias, capilares o cavidades cardiacas y sus manifestaciones clínicas, gravedad y naturaleza dependen del vaso obstruido causando trastornos (Majluf y Espinosa, 2007, p.1).

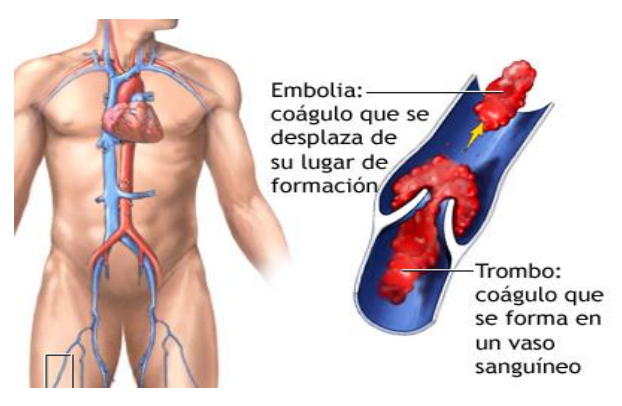

**Figura 6-1:** Trastornos de la coagulación embolia vs trombo. **Fuente:** (Hernández, 2022)**.**

<span id="page-28-1"></span>Los trastornos de coagulación se producen porque él organismo es incapaz de producir cantidades suficientes de proteínas para controlar la formación de coágulos sanguíneos ocasionando disfunciones que provocan: coagulación insuficiente cuya consecuencia es el sangrado anormal (hemorragia) y demasiada coagulación provocando la aparición de coágulos sanguíneos (trombosis) (Manual MSD, 2021, párr.1-5). La trombosis es una obstrucción del flujo normal de la

sangre en algún vaso sanguíneo, arterial o venoso, por lo cual las células y los tejidos sufran de isquemia (falta de oxigenación) y se forma a partir de una malla que contiene fibrina, plaquetas y glóbulos rojos (eritrocitos), además pueden originarse por la embolización. Un émbolo viaje por las venas pasando por las cavidades cardiacas derechas, a una de las arterias pulmonares para alojarse en el pulmón produciendo un cuadro clínico de infarto o tromboembolia pulmonar (TEP), por ello el término para la trombosis venenosa es una patología tromboembólica venenosa (ETV), porque toda trombosis venenosa profunda (TVP) de la circulación venenosa puede producir una TEP y casi siempre un cuadro de TEP es secundario a una TVP. (Majluf y Espinosa, 2007b, p.1).

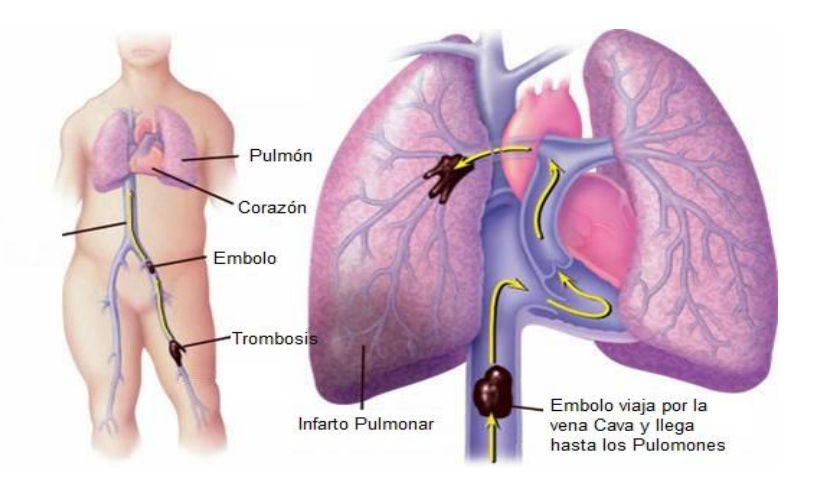

**Figura 7-1:** Trombosis venenosa profunda (TVP) vs tromboembolia pulmonar**. Fuente:** (Medina, 2022).

<span id="page-29-1"></span>Virchow en 1858, postuló la existencia de estos eventos de ETV cuyas causan son las alteraciones en la pared vascular, cambios en las características del flujo sanguíneo y alteraciones en la sangre. Por la tanto, la alteración de alguno de estos componentes o su desequilibrio causan un estado protrombótico, los pacientes con mayor riesgo de ETV presentan traumatismos abdominales o de las piernas, várices, edad avanzada, obesidad, cáncer, grupo sanguíneo O, insuficiencia cardiaca, embarazo (Majluf y Espinosa, 2007c, p.1).

#### <span id="page-29-0"></span>**1.3. Radiosensibilidad**

Es la susceptibilidad relativa de las células, órganos, tejidos al efecto de la radiación ionizante. Para ello es importante conocer las especificaciones físicas de la radiación ionizante como su tipo de partícula (partícula o fotón), la energía y la tasa de dosis, son factores que afectan a la respuesta biológica de los órganos o tejidos ya que existe una relación estrecha entre la radiosensibilidad y la genética. Otro factor para considerar es la diferencia en la radiosensibilidad individual y la radioterapia porque los pacientes que reciben una dosis idéntica tienen diferentes reacciones del

tejido normal que varían de indetectable a grave. Las personas con mayor radiosensibilidad muy probablemente sufrirán efectos deterministas y estocásticos en la radioterapia (Elahimanesh et al. 2013, pp. 1-2).

#### <span id="page-30-0"></span>*1.3.1. Radiación de la sangre y componentes sanguíneos*

En la actualidad la irradiación de la sangre y de sus compones sanguíneos, es un proceso para la prevención de enfermedades de injerto contra huésped en pacientes inmunodeficientes, para la cual se anula los linfocitos T, como resultado de los efectos específicos de la radiación ionizante aplicadas a bajas dosis. Además, esta técnica es posible aplicarla con dosis altas siempre y cuando se minimicen los efectos nocivos por medio de técnicas de protección como, por ejemplo, la irradiación en estado de congelación (criorradiación). Este tipo de tratamiento lograría la esterilización e inactivación de los microorganismos patógenos en los componentes sanguíneos contaminados. Cabe recalcar que esta técnica se emplea únicamente para rayos gamma y rayos X, también es importante considerar que la dosis de radiación para la inactivación de los linfocitos T, se encuentra en el orden 10 a 50 Gy, la dosis empleada para esterilización es de 10 a 30 kGy (International Atomic Energy Agency (IAEA), 2000a, p.8).

#### <span id="page-30-1"></span>*1.3.1.1. Glóbulos blancos*

Los leucocitos son células sanguíneas porque tiene núcleo, son unidades móviles del sistema inmune del cuerpo humano y están presentes en la circulación con 7000 mm3 o 7 mil millones por litro de sangre. "*Los glóbulos blancos están compuestos de granulocitos (neutrófilos, eosinófilos y basófilos) y no granulocitos (linfocitos y monocitos). Los glóbulos blancos (GB) son un componente principal del sistema inmunológico del cuerpo. El conteo de glóbulos blancos puede indicar enfermedades infecciosas e inflamatorias, leucemia, linfoma y trastornos de la médula ósea*"(Gersten, 2021, p.11). Los primeros estudios realizados por Sokolov sobre los efectos de la radiación en los leucocitos demostraron que, a una dosis 90 Gy de radiación con rayos X desciende el recuento de los leucocitos (glóbulos blancos) a un 30% luego de un día (IAEA, 1964a, p.8).

**Granulocitos** 

*"Son un tipo de glóbulo blanco que tienen gránulos pequeños, que contienen proteínas entre las cuales se destacan los neutrófilos, eosinófilos y basófilos. Además, se sabe que el aumento de los granulocitos se presenta cuando hay una infección grave."*(Department of Health, 2021, párr.1-2)*.* Por lo tanto, los granulocitos son más resistentes a la radiación que los linfocitos, puede haber cierta pérdida de actividad funcional granulocítica a dosis recomendadas para la prevención de la enfermedad de injerto contra huésped luego de una transfusión. Valeruis, et al en el año 2000. sugieren qué a una dosis de radiación de 20 Gy, se elimina la capacidad mitótica de los linfocitos y prevenga la enfermedad de injerto contra huésped, sin dañar los granulocitos. Por otro lado, Holley, et al., en el 2002, informaron que la función de los granulocitos in vitro no se ven afectadas por una dosis de radiación de hasta 400 Gy. Del mismo modo Stankova at al., en 2003 estudiaron la función de los granulocitos y determinaron que para una dosis de 300 Gy existe una ligera disminución del consumo de oxígeno duran la fagocitosis (ingestión de microorganismos o partículas de materia resultantes de la rotura del tejido por los leucocitos polimorfonucleares, monocitos o fagocitos hísticos.). En un estudio posterior Button en 2004 demostró que a una dosis de 50 Gy los granulocitos, conservan la capacidad de eliminación bacteria, la movilidad quimiotáctica y la producción normal de Superóxido con una reducción del 20% (IEAA, 1964a, p. 8).

#### **Linfocitos**

Según (Lawrence, 2021), "*Un linfocito es un tipo de glóbulo blanco que es parte del sistema inmune. Existe dos tipos principales de linfocitos: las células B y las células T. Las células B elaboran los anticuerpos para luchar contra bacterias, virus y toxinas invasoras. Las células T destruyen las propias células del cuerpo que han sido infectadas por virus o que se han vuelto cancerosas"* (National Human Genome Research Institute, 2021, párr. 1)*.*

De esta manera, se ha determinado que los linfocitos son más radiosensibles, aunque se ha demostrado que la irradiación no altera su recuento ni su viabilidad, a una dosis de radiación de 30 Gy se evidencia una disminución de la respuesta a la fitohemaglutinina y al cultivo de leucocitos mixtos. Del mismo modo para inactivar los linfocitos en las unidades de glóbulos rojos, se requiere una dosis mínima de radiación gamma de 25 Gy (IEAA citado en Wong et al. 1964).

#### **Monocitos**

Son células del sistema inmunológico que combaten ciertas infecciones, ayudan a los glóbulos blancos a destruir el tejido dañado y además, eliminan las células cancerosas, tienen un diámetro de 12 a 15 micras y constituyen las células más grandes cuya radiosensibilidad varia en un intervalo de 25 a 50 Gy. (IEAA, 1964c, p.17).

<span id="page-32-0"></span>Los eritrocitos son glóbulos rojos con un diámetro de aproximadamente de 7 a 8 μm (1 μm = 0,000039 pulgadas) tienen forma de discos bicóncavos que proporciona una gran relación superficie-volumen, su función es el transporte de O2/CO2 entre los tejidos del cuerpo y los pulmones; su capacidad de transporte de oxígeno se debe a su alto contenido de hemoglobina. La radiosensibilidad es de 20 Gy. Estos cambios revertirse incubando las células a 37°C (IEAA, 1964d. p.19).

#### <span id="page-32-1"></span>*1.3.1.3. Plaquetas*

Los trombocitos (plaquetas) son pequeños glóbulos, su función en el cuerpo es formar coágulos para detener el sangrado. Cuando los vasos sanguíneos se dañan las plaquetas reciben una señal en el lugar de daño para formar un tapón (coágulo) y repararlo (University of Rochester Medical Center, 2021, párr.1). De esta manera para una dosis de 50 Gy de rayos X las plaquetas no se afectan. Del mismo modo con irradiación de rayos gamma a 750 Gy *in vitro*, no se produce ningún daño significativo. Además, en los estudios para determinar cambios en los nucleótidos de adenina de las plaquetas irradiadas. Se irradiaron con rayos gamma entre 5 y 80 Gy. El valor mínimo de la adenosina trifosfato fue de aproximadamente el 86,3% del valor de control a una dosis de 15 Gy, y el valor máximo fue de aproximadamente el 98,7% a 60 Gy. El valor mínimo del difosfato de adenosina fue del 87,6 por ciento a 15 Gy y el valor máximo fue del 111,8 por ciento a 60 Gy (IEAA, 1964e, p.22).

#### <span id="page-32-2"></span>*1.3.1.4. Plasma*

El plasma es un fluido que constituye un 55 % de la sangre tiene un color amarillento translúcido y representa la matriz extracelular líquida en que las células están suspendidas su radiosensibilidad inicia con una dosis de radiación gamma de 25 kGy que produce una degradación de menos del 10% del contenido de fibrinógeno del plasma, y del 1% del contenido de albúmina (IEAA, 1964f, p.24).

#### <span id="page-32-3"></span>*1.3.2. Efectos biológicos de la radiación ionizante*

Los efectos biológicos ocasionados por la radiación ionizante son resultado de los procesos de interacción de la radiación con el medio, por lo cual depende del tipo de partícula, la energía de radiación incidente, la Transferencia Lineal de Energía (LET) y la dosis depositada. Estos efectos

pueden clasificarse en dos tipos, la primera corresponde a los *efectos determinísticos* o efectos tempranos las cuales son provocadas por las altas dosis de radiación o por la consecuencia de una sobreexposición siempre y cuando sea mayor a la dosis umbral, de esta manera se produce la muerte de un cierto número de células de un órgano o tejido entonces habrá un pérdida en la función del órgano o tejido y se ponen en manifiesto a medio-corto plazo como quemaduras en la piel o cataratas en los ojos. Para describir estos efectos se utiliza la magnitud física de dosis absorbida (*D*) que representa la energía absorbida del medio por unidad de masa.

El segundo tipo corresponde a los *efectos estocásticos que* se da como consecuencia de la exposición a dosis moderadas o bajas de radiación en la que la célula no puede morir, sino verse modificada a medio-largo plazo como son mencionar el cáncer y efectos genéticos. A pesar de que la gravedad de este tipo de efecto no es proporcional a la dosis recibida, pero existe una probabilidad de ocurrencia, pero cabe recalcar que para la estimación de riesgos de efectos estocásticos se considera que no existe dosis umbral para su aparición. De esta manera la figura 5-1. Muestra el esquema de los efectos biológicos radioinducidos (Consejo de Seguridad Nuclear (CSN), 2013a, pp. 7-9).

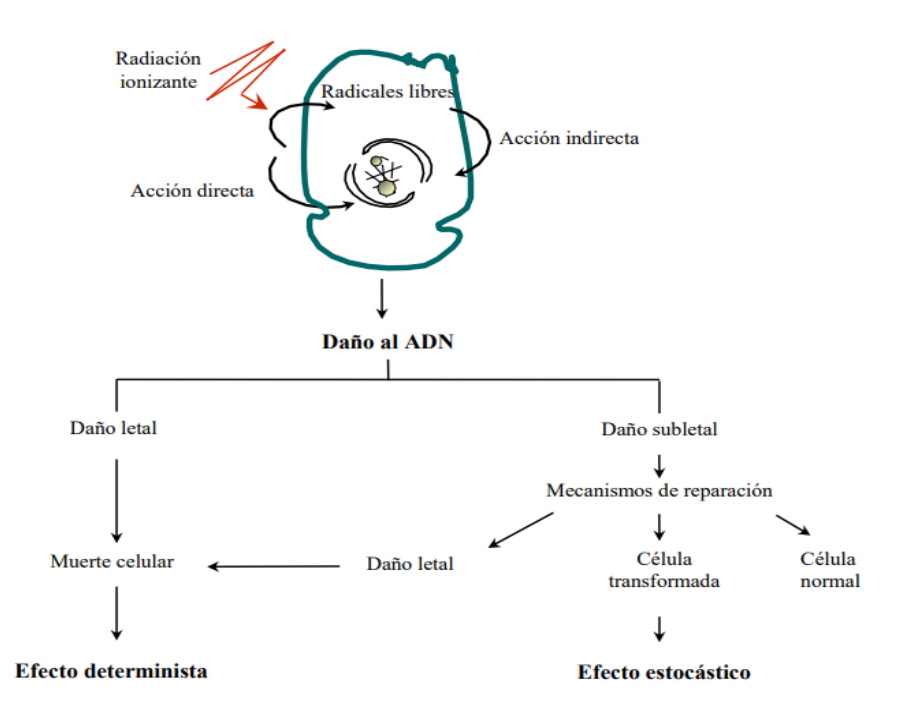

<span id="page-33-0"></span>**Figura 8-1:** Interacción de la radiación ionizante con los componentes celulares. **Fuente:** (CSN, 2013, p.8).

La Tabla 1-1, muestra los principales efectos determinísticos radioinducidos por la radiación en órganos y tejidos tras la exposición aguda a radiación de baja LET, siendo de nuestro interés los efectos sobre el sistema hematopoyético, así mismo presenta las causas de los efectos, la dosis umbral y sobre todo las dosis en las cuales se producen los efectos severos (CSN, 2013b, p.12).

| Causa                                  |                                     |                                            |  |
|----------------------------------------|-------------------------------------|--------------------------------------------|--|
|                                        |                                     | Leucopenia<br>plaquetopenia                |  |
|                                        |                                     |                                            |  |
| del<br>Lesión<br>epitelio intest.      |                                     |                                            |  |
|                                        |                                     | Daño en la capa<br>basal                   |  |
| Aspermia<br>celular                    |                                     |                                            |  |
|                                        |                                     | Muerte                                     |  |
| interfásica<br>del                     |                                     |                                            |  |
| oocito                                 |                                     |                                            |  |
| Fallos<br>1a<br>en<br>barrera alveolar |                                     |                                            |  |
|                                        |                                     | Fallos<br><sub>1</sub><br>en<br>maduración |  |
| Hipotiroidismo                         |                                     |                                            |  |
|                                        | Demielinización<br>daño<br>del<br>V |                                            |  |
| vascular                               |                                     |                                            |  |
|                                        |                                     |                                            |  |

<span id="page-34-2"></span>**Tabla 1-1:** Principales efectos determinísticos radioinducidos por la radiación en órganos y tejidos.

**Fuente:** (CSN, 2013, p.10).

## <span id="page-34-0"></span>**1.4. Medicina nuclear**

La medina nuclear es una especialidad médica encargada de llevar a cabo pruebas y técnicas empleando radios trazadores (radiofármacos) para diagnosticar o tratar enfermedades oncológicas, neurológicas cardiovasculares etc. Permite explorar diferentes órganos y tejidos que permite describir procesos fisiológicos dentro del cuerpo o para captar cambios moleculares en tiempo real. Dentro de esta especialidad se encuentran pruebas como la Gammagrafía/SPECT, la Tomografía por emisión de positrones (PET). La técnica o el radiofármaco se escoge dependiendo de la zona del cuerpo a explorar o la enfermedad a tratar (Lomeña, 2018, párr. 1-5).

### <span id="page-34-1"></span>*1.4.1. Radio trazadores*

Se define como radiotrazadores a las sustancias que tienen propiedades atómicas, nucleares, físicas, químicas o biológicas que permiten la identificación u observación del comportamiento de los diferentes procesos físicos, químicos o biológico, en la cual uno o varios átomos son sustituidos por un radioisótopo. De esta manera se realiza un proceso de monitoreo de su decaimiento radiactivo para estudiar el mecanismo de las reacciones químicas. Asimismo, se utilizan para visualizar el flujo a través de diferentes tecnologías como la tomografía computarizada por emisión de fotón único (SPECT), la tomografía por emisión de positrones (PET) y el rastreo computarizado de partículas radiactivas (CARPT) (IAEA, 2021, párr. 1-5).

### <span id="page-35-0"></span>*1.4.2. Isótopos*

Un isótopo es un átomo de un mismo elemento que difiere por su número de neutrones (es decir, número de masa, "A"), pero poseen el mismo número de protones y electrones (es decir, número atómico, "Z"), por lo tanto, estos átomos tienen propiedades químicas y físicas idénticas. Estos isótopos se clasifican en dos tipos: estables e inestables, en este último caso se refiere a los isótopos radioactivos (National Isotope Develoment Center, 2021, párr.1).

#### <span id="page-35-1"></span>*1.4.3. Radioisótopo*

Los radioisótopos (isótopos radiactivos) son elementos que emite radiación. Cada uno de los radioisótopos se clasifican según el tipo de radiación que emite (Partículas alfa, partículas beta, rayos gamma, neutrones) y también por tiempo éste permanece radiactivo. Existen isótopos radiactivos naturales y artificiales. Los radioisótopos naturales provienen de la corteza terrestre o son producidos por rayos cósmicos al interactuar con la atmósfera de la Tierra, mientras que los artificiales son producidos principalmente en reactores nucleares o aceleradores de partículas (Comisión Nacional de Energía Atómica, 2015a, p.1):

• Para diagnóstico, donde se estudia el funcionamiento de determinados órganos, o bien para detección temprana de algunas enfermedades, como el cáncer. En diagnóstico se utilizan tomógrafos de emisión de positrones, entre otros (Comisión Nacional de Energía Atómica, 2015b, p.1).

• Para tratamiento, por medio del cual se expone una zona o un órgano afectados directamente a la radiación. De esta forma se combate principalmente el cáncer (Comisión Nacional de Energía Atómica, 2015c, p.1).

#### <span id="page-35-2"></span>*1.4.4. Isótopos usados en el campo de la medicina*

Los isótopos usados en el campo de la medicina son los radiactivos inestables y artificiales tienen como el tecnecio metaestable (<sup>99m</sup>Tc), puede usarse para identificar vasos sanguíneos bloqueados, también se usa otros emisores gamma de período de semidesintegración corto como el talio  $(^{201}Tl)$ , para estudios cardiacos, el galio  $(^{67}Ga)$ , para detección de tumores el indio  $(^{111}In)$ , para
procesos inflamatorios el <sup>131</sup>I y <sup>123</sup>I para estudios tiroides, renales y el xenón (<sup>133</sup>Xe) para estudios pulmonares (Mazal, 2020, párr.5).

En el caso del PET el radiofármaco más utilizado es el fluorodeoxiglucosa marcada con el flúor  $^{18}F$  y finalmente para estudios denominados de radioinmunoanálisis (RIA) se utiliza principalmente el yodo <sup>125</sup>I y a veces el tritio <sup>3</sup>H (Mazal, 2020, párr.6).

### *1.4.5. Magnitudes radiométricas*

La Comisión Internacional de Unidades y Medidas de Radiación (ICRU), es la que se encarga de desarrollar definiciones formales de las cantidades y unidades de radiación y radiactividad para su aceptación internacional, a su vez la Comisión Internacional de Protección Radiológica (CIPR) establece las normas para la definición y utilización de diversas cantidades y unidades empleadas en seguridad radiológica. De esta manera se definen algunas cantidades unidades y definiciones.(Cherry, 2018a, p. 3).

#### *1.4.5.1. Dosis absorbida*

Cantidad fundamental en radiación ionizante, presentada en unidades de julio por kilogramo  $(lkg<sup>-1</sup>)$  es la energía que la radiación ionizante imparte a la materia por unidad de masa (Ávila, 2021 y Cherry, 2018, p.3). La ecuación 6, determina la fórmula para calcularla.

$$
D = \frac{d\varepsilon}{dm} \tag{6}
$$

Donde D es la dosis absorbida,  $d\varepsilon$  es la energía media impartida a la materia de masa  $dm$ . El nombre especial de la unidad de dosis absorbida es el Gray (Gy). (Cherry, 2018a, p.3).

#### *1.4.5.2. Dosis equivalente*

Es la dosis equivalente  $H_T$ , es la dosis absorbida promedio para un tejido y órgano ponderada respecto de la cualidad de la radiación de interés a analizar, cabe considerar que no es adecuada para medir cantidades grandes de dosis absorbidas en un tiempo muy corto (Cherry, 2018a, p. 3) La ecuación 7, determina la fórmula para calcularla.

$$
H_T = \sum_R W_R D_{R,T} \tag{7}
$$

Donde  $D_{R,T}$ , es la dosis promedia para un tejido u órgano T debida una radiación R y  $W_R$  presenta el factor de ponderación radiológica. Esta dosis se mide en  $Jkg^{-1}$  cuya unidad es el sievert (Sv) (Cherry, 2018a, p.3).

### *1.4.5.3. Dosis efectiva*

Es la sumatoria de las dosis equivalentes ponderas en los tejidos y órganos del cuerpo, también es una magnitud empleada en radiación radiológica, cabe considerar que no es adecuada para medir cantidades grandes de dosis absorbidas en un tiempo muy corto (Cherry, 2018a, p.3) La ecuación 8, determina la fórmula para calcularla.

$$
E = \sum_{T} W_{T} H_{T} \tag{8}
$$

Donde  $W_T$  representa al factor de ponderación tisular y  $H_T$  la dosis equivalente del tejido T. Esta dosis se mide en  $Jkg^{-1}$  cuya unidad es el sievert (Sv) (Cherry, 2018a, p.3).

## *1.4.5.4. Actividad*

*"Es la cantidad de número de transformaciones nucleares desde un estado energético nuclear dado por unidad de tiempo"* La ecuación 9, determina la fórmula para calcularla (Villasuso, 2021a, p.3).

$$
A = \frac{dN}{dt} \tag{7}
$$

Donde A es la actividad,  $dN$  es el valor esperado del número de transiciones nucleares espontáneas desde el estado de energía en un intervalo de tiempo  $dt$ . De esta manera se relaciona con el número núcleos radiactivos N, como se indica en la ecuación 10:

$$
A = \lambda N \tag{8}
$$

De esta manera  $\lambda$ , representa la constante de desintegración y A es la actividad expresada por segundos cuya unidad es el bequerelio (Bq) (Villasuso, 2021a, p.3).

#### *1.4.5.5. Constante de desintegración*

Es una cantidad que indica la probabilidad por unidad de tiempo de que ocurra una transformación nuclear para un radionucleido, está constante se mide por segundos y se relaciona con el periodo de semidesintegración  $t_{1/2}$ de un radionucleido representado como en la ecuación:

$$
\lambda = \frac{\ln 2}{t_{1/2}} \approx \frac{0.693}{t_{1/2}}
$$
 (9)

Del mismo la constante de integración  $\lambda$  se relaciona con la vida media  $\tau$  de un radionucleido representada de la siguiente manera (Cherry, 2018, p.3).

$$
\lambda = \frac{1}{\tau} \tag{10}
$$

De esta manera la dependencia del tiempo de actividad A(t) con el número de núcleos radiactivos N(t) se puede expresar como en las ecuaciones 13 y 14 respectivamente (Cherry, 2018, p. 3):

$$
A(t) = A_0 e^{-\lambda t} \tag{11}
$$

$$
N(t) = N_0 e^{-\lambda t} \tag{12}
$$

## *1.4.5.6. Período de semidesintegración*

Es la cantidad de tiempo necesario para que la actividad de una muestra de radionucleido se reduzca a la mitad, su unidad es el segundo (s), del mismo dado un radionucleido se encuentra relacionado con la constante de desintegración  $\lambda$  como se plantea en la ecuación 15 (Cherry, 2018a, p.3).

$$
t_{1/2} = \frac{\ln 2}{\lambda} \approx \frac{0.693}{\lambda} \tag{13}
$$

### *1.4.5.7. Transferencia lineal de energía*

*"Es la energía de una partícula cargada impartida a la materia por unidad de longitud a medida que la atraviesa*", se la puede calcular usando la ecuación 16 (Cherry, 2018a, p.3).

$$
L = \frac{d\varepsilon}{dl} \tag{14}
$$

En la que L, es la transferencia lineal de energía y  $d\varepsilon$  representa la energía media perdida por la partícula al atravesar una distancia dl y se mide en  $Jm^{-1}$  (Cherry, 2018a, p. 3).

## *1.4.5.8. Vida media*

Es la cantidad de tiempo media de un estado nuclear en la que sobrevivirá antes de experimentar una transformación hasta un estado de energía más baja mediante la emisión de radiación ionizante. La unidad fundamental es el segundo (s). Del mismo modo se relaciona con la constante de desintegración presentada en la ecuación 17 (Villasuso, 2021a, p. 3).

$$
\tau = \frac{1}{\lambda} \tag{15}
$$

Donde  $\tau$  es la vida media,  $\lambda$  representa la constante de desintegración de un nucleido dado un estado energético.(Estévez, 2018, p.14).

## *1.4.5.9. Magnitudes dosimétricas*

Son aquellas magnitudes que proporciona una medida física y la correlaciona con efectos potenciales o reales de la radiación, en la cual relaciona la cantidad de energía absorbida y su distribución en el medio. Según la Commission on Radiation Units and Measurements (ICRU) en su reporte número 85 se clasifican en (Commission on Radiation Units and Measurements, 2011a, p.22):

## • Kerma

El Kerma  $K$ , es una magnitud física utilizado para medir la radiación indirectamente ionizante cuya unidad es el Gray (Gy =  $Jkg^{-1}$ ) y se define como el cociente entre la energía transferida  $E_{tr}$ por  $dm$ , donde  $E_{tr}$  representa a la sumatoria media de todas las energías cinéticas iniciales de las partículas liberadas por las partículas no cargadas que inciden sobre un material de masa  $dm$ , para calcularla se emplea la ecuación 18 (ICRU, 2011b, p.21).

$$
K = \frac{E_{tr}}{dm} \tag{16}
$$

#### • Tasa de Kerma.

*Tasa de Kerma*  $\dot{K}$  con su unidad  $Jkg^{-1}s^{-1}(Gys^{-1})$ , es el cociente del incremento de Kerma dK por unidad de tiempo  $dt$ , donde  $dK$  es el incremento de Kerma en un intervalo de tiempo  $dt$ , la ecuación 19 permite calcular su valor (ICRU, 2011c, p.21).

$$
\dot{K} = \frac{dK}{dt} \tag{17}
$$

## **Exposición**

*La exposición X* con su unidad ( $Ckg^{-1}$ ), es el cociente de *dq* por *dm*, donde *dq* es el valor absoluto de la carga total media carga media de los iones de un signo producidos cuando todos los electrones y positrones liberados o creados por los fotones que inciden en una masa  $dm$  de aire seco son se detienen completamente en el aire seco, la ecuación 20 permite su cálculo (ICRU, 2011d, p.24).

$$
X = \frac{dq}{dm} \tag{18}
$$

### • Tasa de Exposición

*La tasa de exposición*  $\dot{X}$  su unidad ( $Ckg^{-1}s^{-1}$ ), es el cociente de dX por dt, donde dX es el incremento de la exposición en el intervalo de tiempo  $dt$ , usando la ecuación 21 se puede determinar su valor (ICRU, 2011e, p.25).

$$
\dot{X} = \frac{dX}{dt} \tag{19}
$$

• Cema

*Cema* C, es una magnitud física utilizado para la radiación directamente ionizante su unidad es el Gy (J $kg^{-1}$ ), define al cociente de la energía impartida de partículas cargadas  $dE_{el}$  por colisiones con los electrones de un determinado volumen de masa  $dm$ . Esta magnitud no toma en cuenta la energía impartida por los electrones secundarios, para determinar su valor se emplea la ecuación 22 (ICRU, 2011f, p.25).

$$
C = \frac{dE_{el}}{dm} \tag{20}
$$

#### • Tasa de Cema

La tasa de cema  $\dot{C}$  su unidad es el  $Jkg^{-1}s^{-1}$ , se define como el cociente de dC por dT, donde  $dC$  es el incremento de cema en el intervalo de tiempo  $dt$ , para determinar su valor se emplea la ecuación 23 (ICRU, 2011g, p.26).

$$
\dot{C} = \frac{dC}{dt} \tag{21}
$$

• Tasa de dosis absorbida

La *tasa de absorción* D su unidad es Jkg<sup>-1</sup>s<sup>-1</sup>, se define como el cociente de *dD* por *dt*, donde dt es el incremento de los en el intervalo de tiempo  $dm$ . la ecuación 25 nos permite calcular su valor (ICRU, 2011i, p.28).

$$
\dot{D} = \frac{dD}{dt} \tag{24}
$$

## **1.5. Fundaméntanos de la simulación**

## *1.5.1. Generalidades de Geant4*

*Geant4*, un conjunto de herramientas computacionales con libre distribución basados en el método Monte Carlo, permite simular el transporte de partículas a través de la materia, para lo cual incorpora un conjunto muy amplio de partículas y materiales que permiten reproducir fenómenos de colisión de energías en un rango de 250 eV hasta los TeV. GEANT4 es un código desarrollado en el lenguaje C++ bajo la Programación Orientada a Objetos (POO), cuya filosofía proporciona total flexibilidad al usuario, facilitando diseñar una simulación que se ajuste a sus intereses y permita la obtención de todo tipo información a partir de la simulación (Cortés y Giraldo, 2011a, p.37).

## *1.5.1.1. Método Monte Carlo*

El *método Monte Carlo* es un término que se aplica a un conjunto de métodos matemáticos que consiste en un proceso estocástico, es decir *sucesos aleatorios* que varían en el tiempo. Por otra parte, sabemos que un *suceso aleatorio* son un conjunto de resultados que se producen con una cierta probabilidad. Este método se emplea para solucionar problemas físicos que involucran múltiples variables independientes (Illana, 2013, p.1).

La simulación de Monte Carlo es una técnica matemática computarizada que consiste en crear un programa que realice una prueba aleatoria y facilidad de asignación de un determinado valor para una magnitud de interés, del modo que se repita N número de veces para todas las pruebas sean independientes entre sí y para la obtención de este resultado se toma el valor medio (Cortés y Giraldo 2011, p.23).

### *1.5.1.2. Descripciones generales de Geant4*

• Geometría

Para realizar una simulación en GEANT4, se debe realizar una geometría del problema con los materiales y volúmenes que lo constituyen, en la cual se debe considerar la forma y dimensiones de cada volumen mediante un sólido que representa a cualquier clase abstracta G4VSolid, como por ejemplo G4Box o G4Tubs. Posterior a esto se define un *volumen lógico* en la que se combina la información del sólido junto con el material por el cual este compuesto. Este volumen lógico se representa por un objeto de la clase G4LogicalVolume y siempre va definido dentro de otro volumen lógico, por ello es importante general un volumen que contenga a todos los demás. Finalmente se crea el *volumen físico* representado por un objeto de la clase G4PhysicalVolume, esté es una copia del volumen lógico y se localiza en una zona del espacio definido por el sistema de referencia del volumen lógico que lo contiene (Cortés y Giraldo, 2011b, p.44).

• Generador

La herramienta GAMOS facilita las distribuciones de tiempo, energía, posición y dirección más utilizadas en la medicina, dando oportunidad ah que el usuario tenga libre acceso, al uso de las distribuciones como crea conveniente, en pocas palabras está en capacidad de escoger comandos para generar uno o varias partículas primarias con valores específicos de energía, con una determinada posición y dirección de cada partícula, para acceder a eso el usuario debe digitar /gamos/generador GmGenerador.

#### • Física

Esta aplicación ofrece al usuario una lista de física en donde se enumera todos los procesos físicos que se pueden usar para el campo de la física médica. El uso de esta depende del tipo de partícula ya sea fotón, electrón, positrón y fotón óptico, que se esté modelando, permitiendo su libre elección de la opción adecuada para su proceso para poder utilizarlo se debe digitar /gamos/physicsList/GmEMPhysics que contiene modelos de baja energía para el caso de fotones y electrones además de modelos estándar para positrones, en el caso de que no haya la física que necesite, puede desarrollarlo en código c++ siguiendo la forma estándar de GEANT4 (Dubois n.d, párr,6).

### • Acciones de usuario y datos

La interacción entre el usuario con el trabajo de simulación se conoce como acción de usuario, cuya herramienta permite modificar las condiciones de funcionamiento y receptar información o datos relacionados con la simulación, al inicio o al final de una ejecución, de un evento, una pista o de cada paso por medio del comando /gamos/USER\_ACTION\_NAME, también en la línea del código user Action es posible añadir factores como filtro, histogramas, clasificadores de eventos o de partículas de tal modo que cubran las necesidades requeridas para la simulación (GAMOS Collaboration, 2020).

# **CAPÍTULO II**

## **2. MARCO METODOLÓGICO**

#### **2.1. Tipo de Investigación**

La presente investigación contiene características explicativas, representativas y teóricas computacionales, cuya finalidad es analizar el transporte de radiación ionizante en un área definida por fantomas en las extremidades inferiores y superiores en las cuales son comunes la presencia de trombos para lo cual se empleará <sup>137</sup>Cs.

Según los organismos internacionales la sangre es el tejido líquido que se distribuye por todo el cuerpo a través del sistema circulatorio por lo cual debe recibir dosis más bajas posibles, cumpliendo el principio ALARA *"tan bajo como sea razonablemente posible" (As Low As Reasonably Achievable)* (CNS, n.d, párr.5). En este estudio se estima las dosis que recibirán la sangre, para corroborar que las dosis están dentro de los umbrales permitidos.

## **2.2. Diseño de la Investigación**

Esta investigación es de tipo cuantitativa-descriptiva, porque se empleará la simulación de fantomas en las cuales se irradia los trompos de la sangre en un tratamiento con  $137Cs$ , para observar la dosimetría en el órgano blanco (trombos), además la influencia sobre los órganos de riesgo (varón: cerebro, pulmón, corazón, hígado, estómago, vejiga, intestinos, testículos, y para la mujer se agrega: útero, mama y ovario).

Se debe considerar una serie de pasos para realizar la simulación, en primera instancia, está la elaboración de la estructura (fantoma antropomórfica), con sus respectivas etiquetas, posteriormente diseñar las arterias principales y colocar solidos que representen a los trombos (coágulos) para luego elaborar un archivo.in para luego ejecutar la estructura. Para lo cual se basará en el siguiente esquema de simulación presentado en la figura 6-2.

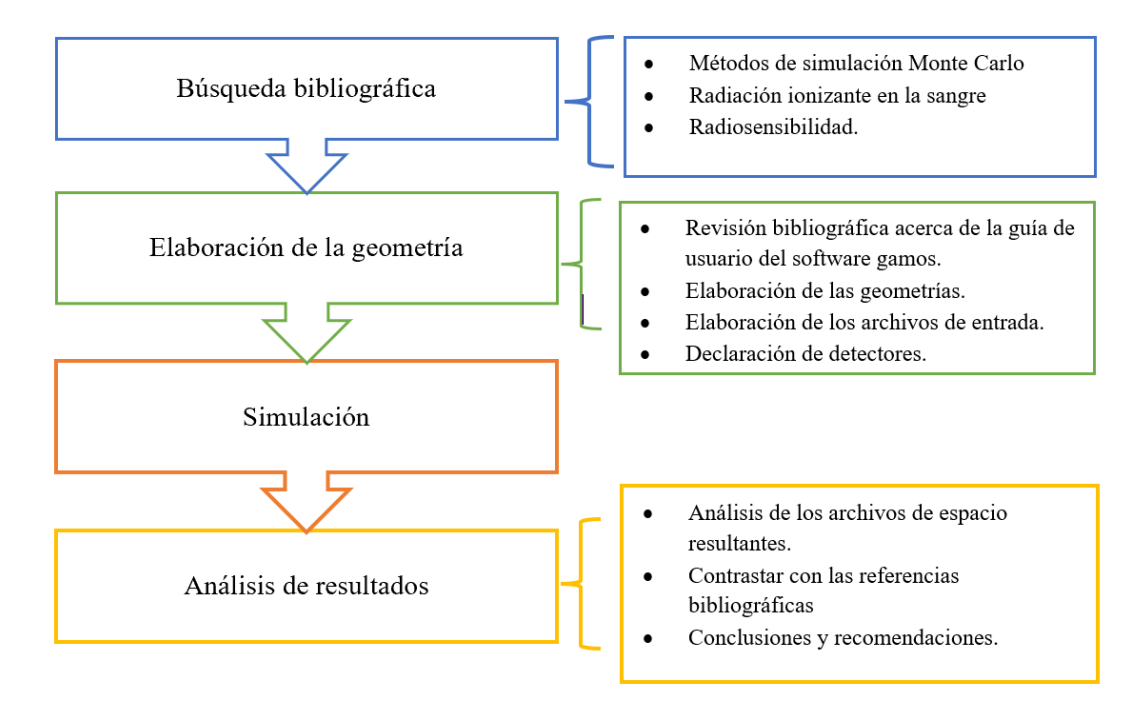

**Figura 1-2**: Esquema para la simulación.

**Realizado por:** Agualzaca, Edgar, 2022.

## **2.3. Materiales**

G*EANT4* nos ofrece los diferentes archivos de materiales para rellenar a las estructuras espaciales.

| <b>GAMOS</b>                     | Nombre del tejido        |
|----------------------------------|--------------------------|
| <b>G4 TISSUE SOFT ICRP</b>       | Tejido suave ICRP        |
| <b>G4 TISSUE SOFT ICRU-4</b>     | Tejido suave ICRU        |
| <b>G4 MUSCLE SKELETAL ICRP</b>   | Músculo esquelético ICRP |
| <b>G4 MUSCLE STRIATED ICRU</b>   | Músculo estriado ICRU    |
| <b>G4_MUSCLE_WITH_SUCROSE</b>    | Músculo con sacarosa     |
| <b>G4 MUSCLE WOTHOUT SUCROSE</b> | Músculo sin sacarosa     |
| <b>G4 BLOOD ICRP</b>             | Sangre ICRP              |

**Tabla 1-2:** Lista de tejidos a utilizar en Geant4.

**Fuente**: (GAMOS Collaboration, 2019).

**Realizado por:** Agualzaca, Edgar, 2021.

Las medidas de los órganos que fueron simulados se muestran en la tabla siguiente:

| ÓRGANO                               | $X$ (Largo mm)           | Y (ancho mm)             | Z (profundidad mm)       | Radio (mm) |  |
|--------------------------------------|--------------------------|--------------------------|--------------------------|------------|--|
|                                      |                          |                          |                          |            |  |
| Ojo                                  | $\overline{\phantom{a}}$ |                          |                          | 2.4        |  |
| Cerebro                              |                          |                          |                          | 20.72      |  |
| Pulmón                               | 26                       | 15                       | $\overline{\phantom{0}}$ |            |  |
| Corazón                              | $\overline{\phantom{a}}$ | $\overline{\phantom{0}}$ | $\overline{\phantom{a}}$ | 6          |  |
| Hígado                               | 18                       | 20                       | 6                        |            |  |
| <b>Estomago</b>                      | 25                       | 12                       | $\Omega$                 | -          |  |
| Vejiga                               | 5                        | $(7-9)$                  | $(5-8)$                  |            |  |
| <b>Intestino</b>                     | 6                        | 10                       | 14                       | ۰          |  |
| Riñón                                | $(10-12)$                | $(5-6)$                  | $(3-4)$                  | -          |  |
| Fuente. (GAMOS Collaboration, 2019). |                          |                          |                          |            |  |

**Tabla 2-2:** Medidas de los órganos del cuerpo humano en Geant4.

**Realizado por:** Agualzaca, Edgar, 2021.

Para la construcción de los órganos se empleó volúmenes ideales, es decir son aproximaciones a de los órganos reales.

# **2.4. Pasos para seguir**

- 1. Inicio
- 2. Según la bibliografía revisada, definir los parámetros: Volúmenes, matrices de rotación, actividad del <sup>137</sup>Cs, coordenadas espaciales de los órganos.
- 3. Elaborar un archivo con extensión. geom que incluya las diferentes geometrías de los órganos con sus respectivas posiciones anatómicas.
- 4. Crear un archivo de entrada con extensión .in, conocido también como programa director principal, donde se definen varios aspectos como son: características del radioisótopo (<sup>137</sup>Cs), los parámetros del generador, además del número de iteraciones, entre otros.
- 5. Definir comandos para extraer resultados tras la ejecución del programa.
- 6. Con la ayuda de un software de visualización como *Deep Exploration* se puede dar seguimiento a la elaboración de la geometría. Para ello se puede incluir en el programa director principal .in, comandos para la generación de archivos de extensión. wrl,
- 7. Para la presentación de los resultados se requiere crear una geometría adicional donde se define una malla conformada por un conjunto de vóxels, donde se declara un arreglo de detectores para el cálculo de la dosis absorbida en cada órgano.
- 8. En el programa director principal .in se coloca comandos para la generación de histogramas dosis profundidad, los cuales se pueden visualizar con el programa *root* (Team Root, 2021).
- 9. Se varía los parámetros de simulación siguiendo los pasos anteriores para cada situación específica.

## **2.5. Elaboración de los archivos a usar**

### *2.5.1. Archivo de geometría*

Se elaboró una fantoma antropomórfico femenino y uno masculino, las geometrías son construidas haciendo uso de volúmenes descritos mediante comandos. Estos volúmenes pueden ser ubicados mediante el desplazamiento a lo largo de los ejes coordenados cartesianos y la definición de parámetros de rotación las cuales pueden modificar de acuerdo alas necesitades del investigador.

### *2.5.2. Archivo Hombre.geom*

Los órganos para simular fueron: coágulos de sangre/trombos situados en las piernas (donde se concentra la fuente radiactiva Cs-137), cerebro, pulmón, corazón, hígado, vejiga, riñón, brazos y piernas. Para lo cual se utilizó los datos de la tabla 1-2 y 2-2 para proporcionar la información que requiere GAMOS en las líneas de comandos para formar los volúmenes geométricos. Las líneas de comandos se forman haciendo uso de etiquetas que describen el comportamiento de la geometría, tales como; ROTM, VOLU, COLOR, PLACE, entre otras.

*ROTM* se define como la matriz de rotación. La sintaxis para esta etiqueta es:

*: ROTM RM0 X. Y. Z, donde X, Y, Z son los grados de libertad que rotará el objeto a construir alrededor de cada eje.*

*VOLU* se emplea para describir y crear los diferentes tipos de volúmenes. La sintaxis para esta etiqueta es:

*: VOLU "world" BOX 1000 1000 1000 G4\_AIR*, debiéndose especificar el nombre del volumen (en este caso es "world"), nombre del sólido (BOX), dimensiones a lo largo de los ejes X, Y, Z (para el ejemplo estas dimensiones están de 1000 en los 3 ejes cuyas unidades por defecto del programa son los milímetros (mm), las cuales pueden cambiarse de acuerdo con las necesidades del investigador por otras unidades de medidas longitudinales) y material del volumen. Se puede hacer uso de diferentes formas geométricas, por ejemplo: elipsoides, tubos, esferas, cajas, sección de tubo, conos, sección de cono, trapezoide, paralelepípedo, trapezoide genérico, polígono, tubo elíptico, poliedro, cono elíptico, tetraedro, toroides y otros más, cuya sintaxis se encuentra descrita en el manual de GAMOS (GAMOS Collaboration, 2019). Los sólidos que se usaron para este trabajo fueron se detalla en la tabla 3-2.

| Órgano         | Sólido                | <b>Diámetro</b> | Eje x            | Eje y | Eje z | Corte  | Corte2         |
|----------------|-----------------------|-----------------|------------------|-------|-------|--------|----------------|
| Cráneo         | <b>ORB</b>            | 140             |                  |       |       |        |                |
| Cerebro        | <b>ORB</b>            | 120             |                  |       |       |        |                |
| Ojo            | <b>ORB</b>            | 24              |                  |       |       |        |                |
| <b>Cuello</b>  | <b>TUBE</b>           |                 | $\overline{0}$   | 30    | 40    |        |                |
| <b>Tórax</b>   | <b>ELLIPTICALTUBE</b> |                 | 150              | 105   | 240   |        |                |
| Corazón        | <b>ORB</b>            | 30              |                  |       |       |        |                |
| Pulmón         | <b>ELLIPSOID</b>      |                 | 50               | 60    | 170   | $-170$ | $\overline{0}$ |
| Hígado         | <b>TRD</b>            |                 | 45               | 50    | 15    | 15     | 20             |
|                | Estómago ELLIPSOID    |                 | 10               | 20    | 40    | $-40$  | 40             |
| Vejiga         | <b>ELLIPSOID</b>      |                 | 50               | 60    | 25    | $-20$  | 20             |
| Riñón          | <b>ELLIPSOID</b>      |                 | 30               | 40    | 50    | $-50$  | 50             |
| <b>Brazos</b>  | <b>TUBE</b>           |                 | $\boldsymbol{0}$ | 30    | 260   |        |                |
| <b>Piernas</b> | <b>TUBE</b>           |                 | $\boldsymbol{0}$ | 40    | 280   |        |                |
| <b>Arteria</b> | <b>TUBE</b>           | $\overline{0}$  | 20               | 190   |       |        |                |
| Coagulo        | <b>ORB</b>            | 20              |                  |       |       |        |                |

**Tabla 3-2:** Sólidos y dimensiones del fantoma antropomorfo por simular en Geant4 (mm).

**Fuente:** (GAMOS Collaboration, 2019).

**Elaborado por:** Agualzaca, Edgar, 2021

**Color**. Añade color a los sólidos para mejorar la visualización. La sintaxis de esta etiqueta es:

: COLOR "mi sólido" 0.2 0.4 0.1, debe especificarse el nombre del volumen ("mi sólido"), a continuación, es la proporción del color rojo (0.2 en el ejemplo), color verde (0.4), color azul (0.1).

**PLACE,** ubica a los sólidos desplazándolos a lo largo de los diferentes ejes coordenados. La sintaxis de esta etiqueta es:

: PLACE "mi sólido" 1 RM0 0.0 0.0 370, donde "mi sólido" en esta ocasión es el nombre del volumen, después el número de copia, la matriz de rotación, la posición en el eje x, en el eje y, la posición en el eje z.

## *2.5.3. Elaboración del archivo txt.in*

El archivo director principal (.in), se definió varios aspectos que se usará durante la simulación. *gamos/setParam GmGeometryFromText: FileName*, en la cual se establece el nombre de la

geometría que se analizó.

• Otro requerimiento en el archivo es la definición de la física que se usó. *GmEMExtended-Physics*, es el paquete que se consideró. Se escogió por lo que este comando engloba los diferentes procesos electromagnéticos que involucran fotones o partículas cargadas.

• /*gamos/generator Gm Generator* este permite llamar al comando generador.

• La inicialización de la simulación se define con *run/initialize*

• */gamos/generator/addIsotoprSource* en esta línea se define la fuente, el nombre del isotopo y con su respectiva actividad sea en Curie (Ci) o Becquerel (Bq).

• En la siguiente línea se define los comandos para realizar las estimaciones de dosis de cada órgano.

• Finalmente se coloca el comando /run/beamOn, que define el número de iteraciones que se realiza. En el Anexo B se adjunta estas líneas de comandos.

## *2.5.4. Elaboración de los parámetros para archivos de entrada (parallelMesh)*

Mediante este archivo de entrada con extensión ". geom" se elaboró histogramas que permite estimar la dosis absorbida de radiación ionizante con una fuente de Cs-137 en la sangre. Para lo que se elaboró una malla de cinco detectores con una dimensión de  $1 \, mm$ . Esta malla contiene los parámetros definidos para la geometría que representa el trombo de sangre en las arterias o venas, también se utilizó el comando ":PLACE\_PARAM", la cual permite la generación de una cuadrícula tridimensional de voxeles idénticos. En el archivo director principal, se declara a la malla ubicada sobre el órgano como un contador, por medio de comandos como se muestra en el anexo C.

# **CAPÍTULO III**

# **3. MARCO DE ANÁLISIS E INTERPRETACIÓN**

#### **3.1. Interpretación de los resultados generales de la dosis absorbida por la sangre**

En este capítulo se analiza y discute los resultados obtenidos de la simulación, para lo cual se irradió coágulos de sangre localizada en las venas de la pierna con una fuente de <sup>137</sup>Cs con una actividad inicial de 81,4  $TBq \pm 20$ % empleados en los irradiadores gamma de la serie BIOBEAM GM aplicadas en medina transfusional para la irradiación conveniente y efectiva de la sangre, componentes sanguíneos y trasplante, así como en investigación. Del mismo modo, se utilizó <sup>18</sup>F con un valor correspondiente a 15  $mC_i$ . Estos valores de la actividad están en un rango establecido en la Normativa de aplicación de PET-CT (Hernández, 2019).

La simulación se desarrolló en una computadora MICROSOFT SURFACE propiedad del autor. Se consideró 10<sup>4</sup> eventos para cada simulación con cortes en intervalos de 1 mm, con una incertidumbre de  $3\sigma$  para el valor real tenga una probabilidad de 99,7%.

## **3.2.**  $137Cs$

En base a los resultados obtenidos de la simulación, la figura 1-3, representa un fantoma antropomorfo con los principales órganos sensibles a la radiación: cerebro, pulmón, corazón, hígado, vejiga, estomago, riñón, las arterias y dentro de estas se encuentra la representación de un coagulo de sangre. Se observa la interacción de la radiación con sangre irradiada con una fuente de <sup>137</sup>Cs y una actividad de 2200  $Ci$ , lo cual permite estudiar los efectos de interacción con la materia con una fuente gamma, se añadió 100, 1000 y 10000 eventos de interacción respectivamente ilustradas en las figuras a, b y que son emitidas al órgano externo (pierna) hacia el blanco (coagulo de sangre). Los haces de color verde representan al efecto fotoeléctrico debido que la energía del radiofármaco se encuentra por debajo de 0.1 MeV. En este efecto los fotones con más baja energía interaccionan con los electrones presenten de la sangre cediendo toda su energía y desapareciendo. Los haces de color rojo representan al efecto Compton porque de la fuente tiene una energía que se encuentra en el intervalo 0,1 a 1 MeV. Este efecto permite medir la intensidad de los rayos de la fuente y se produce porque los fotones de energía intermedia colisionan con los electrones esencialmente como partículas, después el fotón sigue su trayectoria con una nueva dirección, pero con una energía menor.

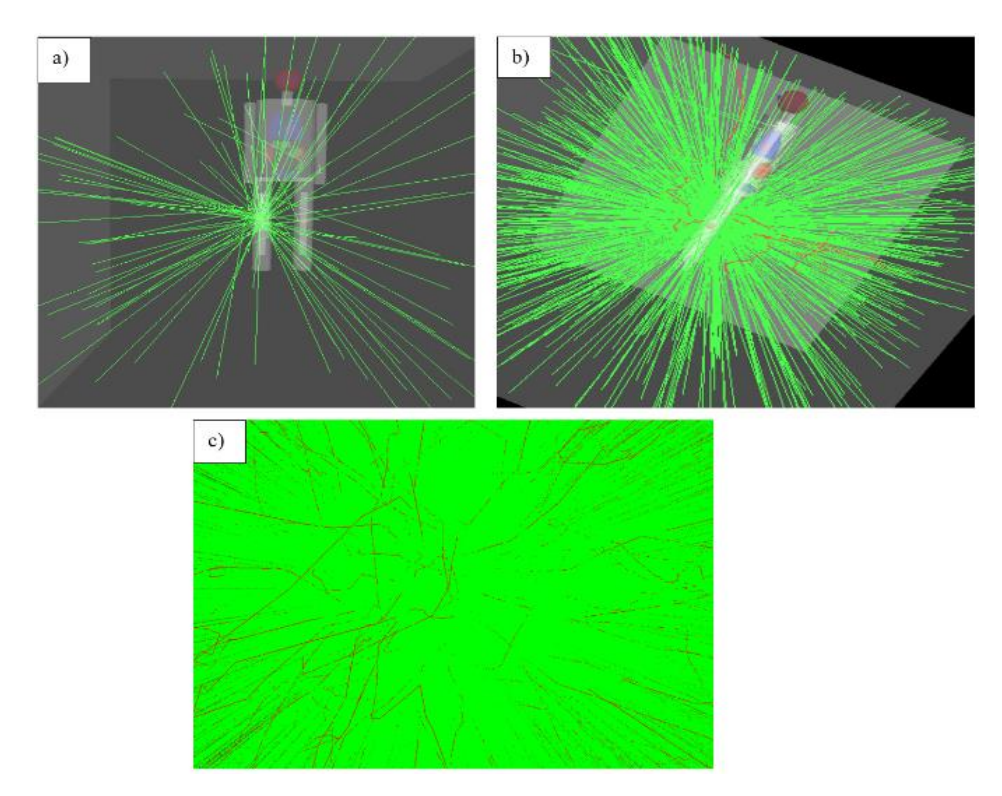

Figura 1-3: Interacción de la radiación ionizante con la sangre con una fuente de <sup>137</sup>Cs: a) 100 eventos. b) 1000 eventos. c) 10000 eventos respectivamente. **Realizado por:** Agualzaca, Edgar, 2022.

El gráfico 1-3, indica un histograma de dosis absorbida por el coagulo de sangre en 10000 eventos simulados colisionaron 25699 partículas, depositando una energía media de -12.51 eV, se irradió  $137Cs$  con una actividad de 2200  $Ci$ . Para esto se consideró 560 detectores con voxeles de  $1x1$  mm que muestra interacciones de las partículas con el detector, los espacios en blanco se deben porque estas partículas no interaccionaron con la sangre. La dosis máxima que absorbió el coagulo de sangre en un tiempo de 22,88s es de 3,85x10−11 Gy.

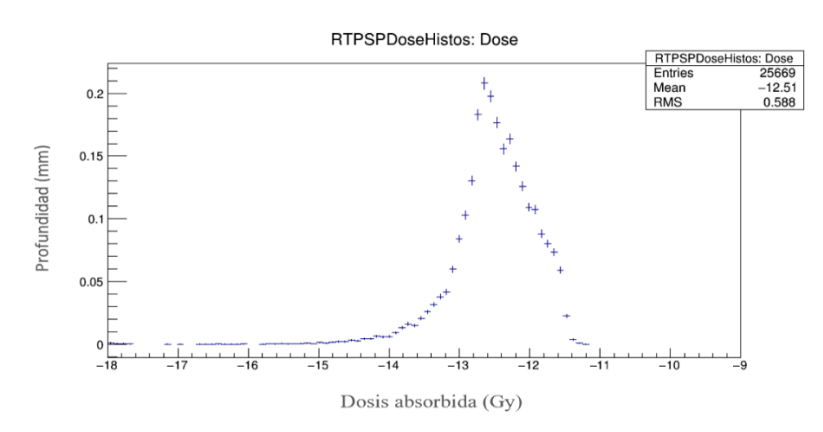

**Gráfico 1-3:** Histograma dosis absorbida en el coágulo de sangre con una fuente de <sup>137</sup>Cs y una actividad de 2200 Ci.

**Realizado por:** Agualzaca, Edgar, 2022.

En el gráfico 2-3, representa la dosis vs volumen que relaciona la dosis de radiación de <sup>18</sup>F con el volumen del tejido que forma el coágulo. Para este caso se simuló 10000 eventos de las cuales colisionaron 1559031 partículas depositando una energía media de -15.2 eV. Para esto se consideró al coágulo de como una esfera de 20  $mm$  diámetro igual al diámetro de la arteria representado por un tubo. La dosis en cada boxel se encuentre en un intervalo de  $1x10^{-18}$  a 1,2x10<sup>-11</sup> Gy con un volumen de 0 a 2,5 mm<sup>3</sup>.

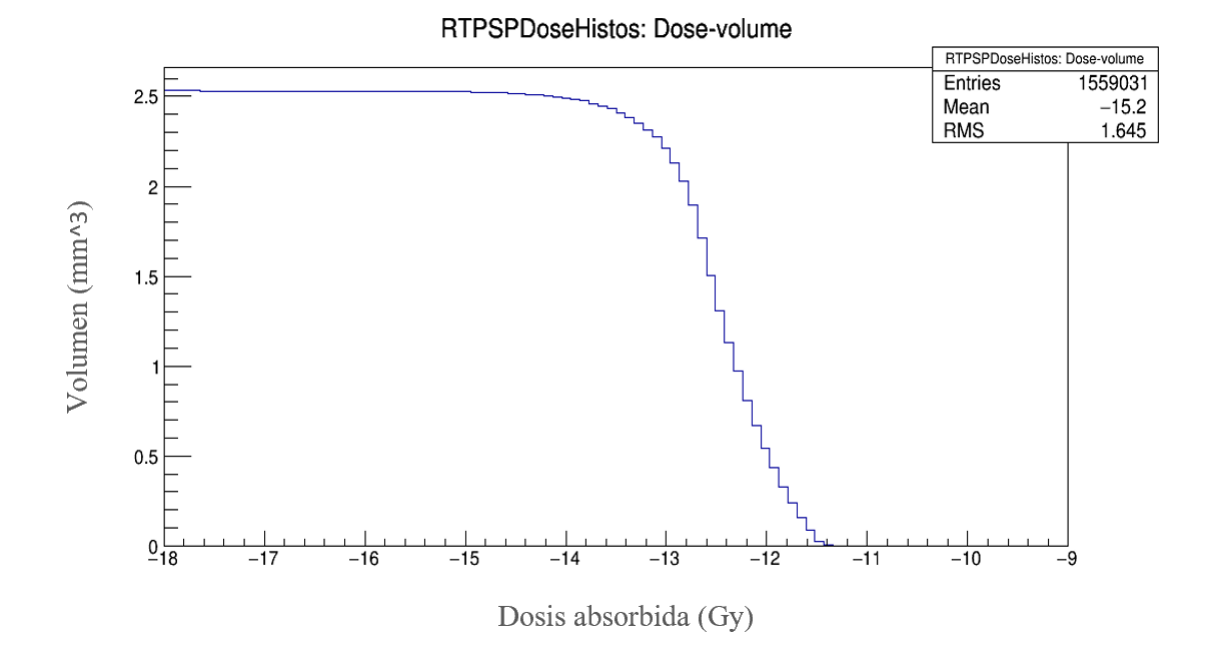

Gráfico 2-3: Histograma de Dosis vs Volumen en el coágulo de sangre con una fuente de <sup>137</sup>Cs y una actividad de 2200 Ci. **Realizado por:** Agualzaca, Edgar, 2022.

El gráfico 3-3 muestra el histograma de dosis absorbida por el coágulo de sangre en los planos XY con una fuente de <sup>137</sup>Cs y una actividad de 2200 Ci, en total colisionaron 25669 partículas depositando una energía de 15,47 eV para el eje "X" y -1,454 eV para el eje "Y". En cuanto a la desviación estándar indica valores de 53,82 y 24,77 tanto para "X", "Y" respectivamente lo cual muestra que la partículas que interaccionaron tiene una dispersión alta.

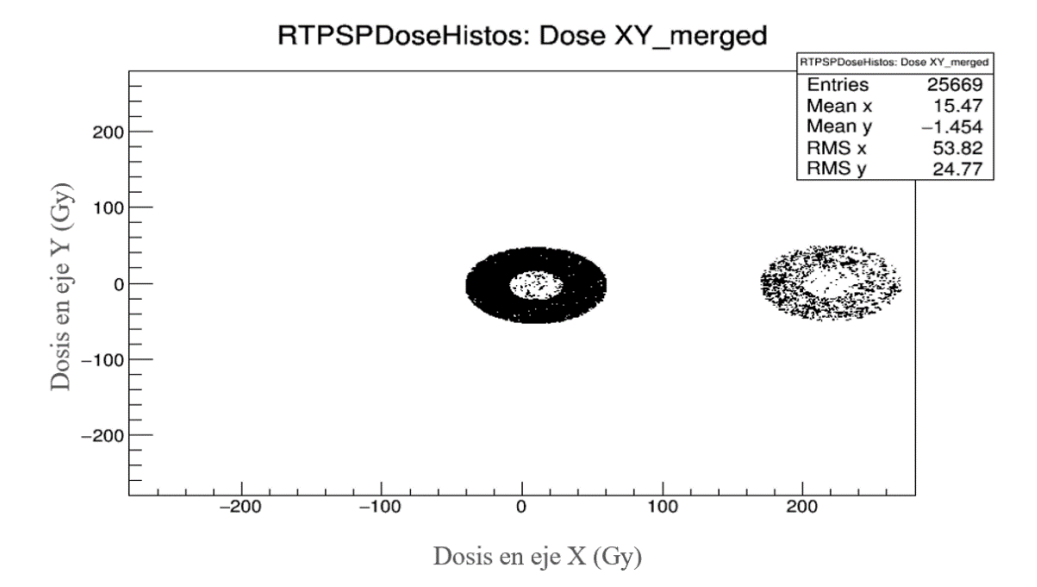

Gráfico 3-3: Histograma de dosis en el plano XY del coágulo de sangre con una fuente de <sup>137</sup>Cs y una actividad de 2200 Ci.

**Realizado por:** Agualzaca, Edgar, 2022.

## **3.3. <sup>18</sup>F**

Las figuras 2-3, representan al fantoma antropomorfo con los órganos principales radiosensibles: cerebro, pulmón, corazón, hígado, vejiga, estómago, riñón, las arterias y dentro de estas el coágulo de sangre. Se observa la interacción de la radiación con sangre irradiada por la fuente de <sup>18</sup>F con una actividad de 15mCi lo cual permite estudiar los efectos de interacción con la materia con una fuente gamma, se añadió 100, 1000 y 10000 eventos de interacción respectivamente ilustradas en las figuras a, b y c que son emitidas al órgano externo (pierna) hacia el blanco (coagulo de sangre). Del mismo modo que con la fuente de  $137Cs$ , se producen el efecto fotoeléctrico representado por las haces de color verde y el efecto Compton por las haces rojas. En el caso de la figura c se produce los haces de color azul que representa el efecto Rayleigh.

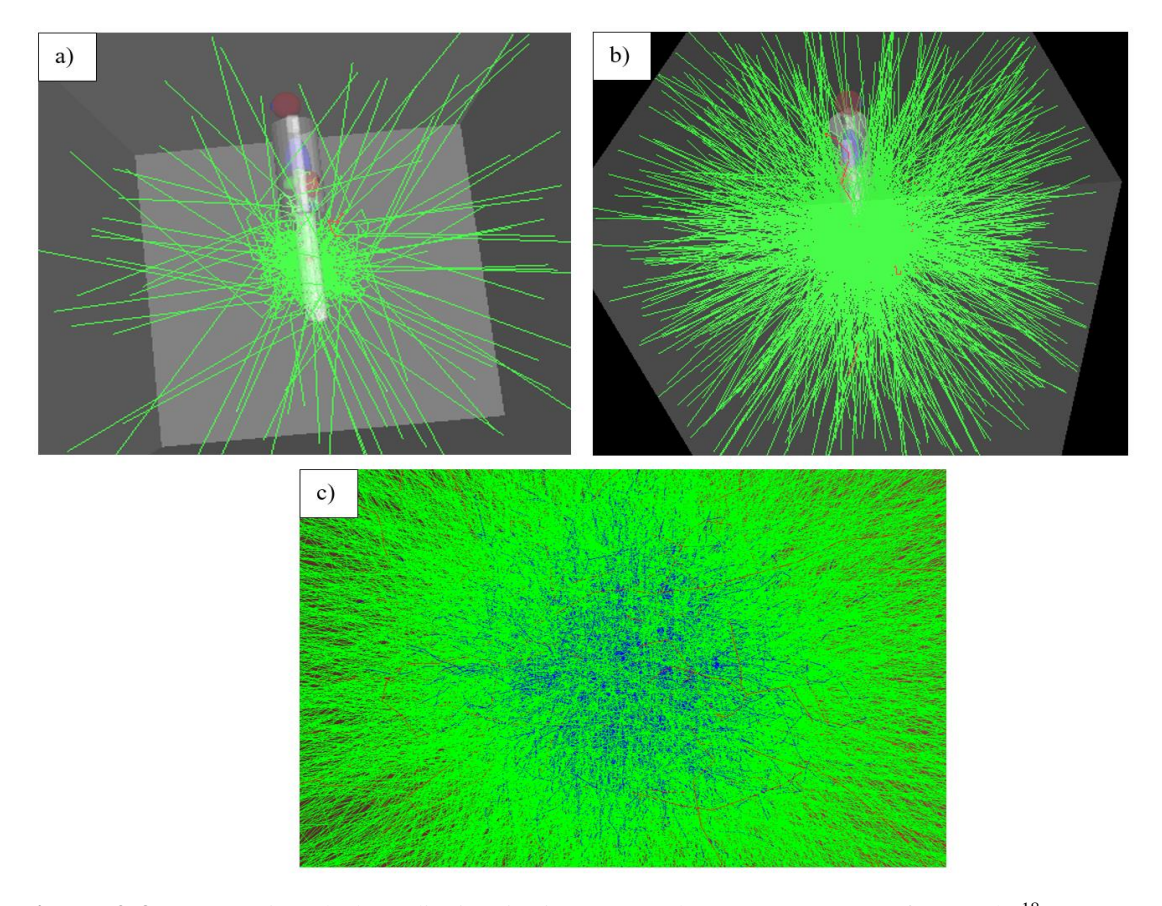

**Figura 2-3:** Interacción de la radiación ionizante con la sangre con una fuente de <sup>18</sup>F: a) 100 eventos. b) 1000 eventos. c) 10000 respectivamente. **Realizado por:** Agualzaca, Edgar, 2022.

La gráfica 3-4 muestra la dosis absorbida por el coágulo de la sangre cuando se irradio con <sup>18</sup>F con una actividad de 15 mCi, con la misma cantidad de interacciones y detectores empleados para el <sup>137</sup>Cs. De los 10000 eventos simulados colisionaron 39262 con una energía media de-12.52 eV. Se registró una dosis máxima de 7,0998x10<sup>-12</sup> Gy en un tiempo de 0,031 s. Esto se debe a la cantidad de actividad es muchísimo menor que en el caso anterior. Los histogramas de dosis absorbida en los planos: X, Y, Z, XY, XZ, YZ y respectivo error relativo para los radiofármacos  $137Cs$  y  $18F$  respectivamente se encuentra en el anexo D.

RTPSPDoseHistos: Dose

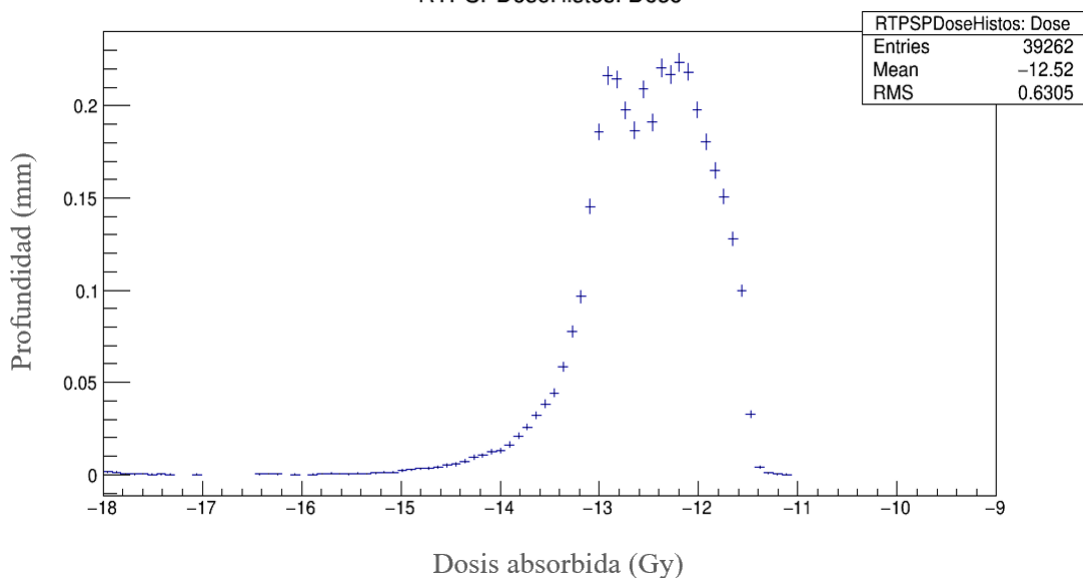

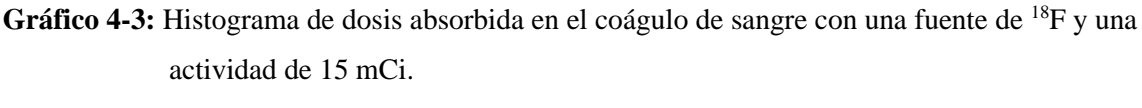

**Realizado por:** Agualzaca, Edgar, 2022.

En el gráfico 5-3, representa la dosis vs volumen que relaciona la dosis de radiación de <sup>18</sup>F con el volumen del tejido que forma el coágulo. Para este caso se simuló 10000 eventos de las cuales colisionaron 2384369 partículas con una energía media de -15.2 eV. Se consideró el diámetro y posición del coagulo empleados para el <sup>137</sup>Cs. En este caso la dosis por cada boxel se mantiene en el mismo rango de 1x10<sup>-18</sup> a 1,2x10<sup>-11</sup> Gy con un volumen de 0 a 3,8 mm<sup>3</sup>.

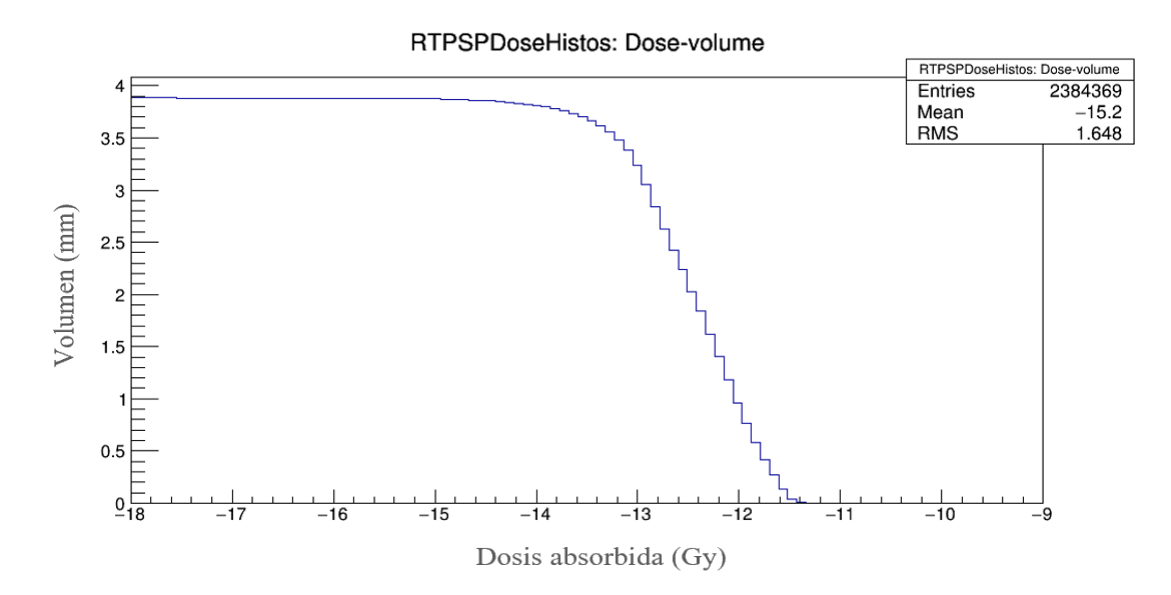

Gráfico 5-3: Histograma de Dosis vs Volumen en el coagulo de sangre con una fuente de <sup>18</sup>F y una actividad de 15 mCi.

**Realizado por:** Agualzaca, Edgar, 2022.

El gráfico 6-3 muestra el histograma de dosis absorbida por el coágulo de sangre en los planos XY con una fuente de <sup>18</sup>F y una actividad de 15 mCi, en total colisionaron 39262 partículas depositando una energía de 14,74 eV para el eje "X" y -1,165 eV para el eje "Y". En cuanto a la desviación estándar indica valores de 51,82 y 24,8 tanto para "X", "Y" respectivamente lo cual muestra que la partículas que interaccionaron tiene una dispersión alta.

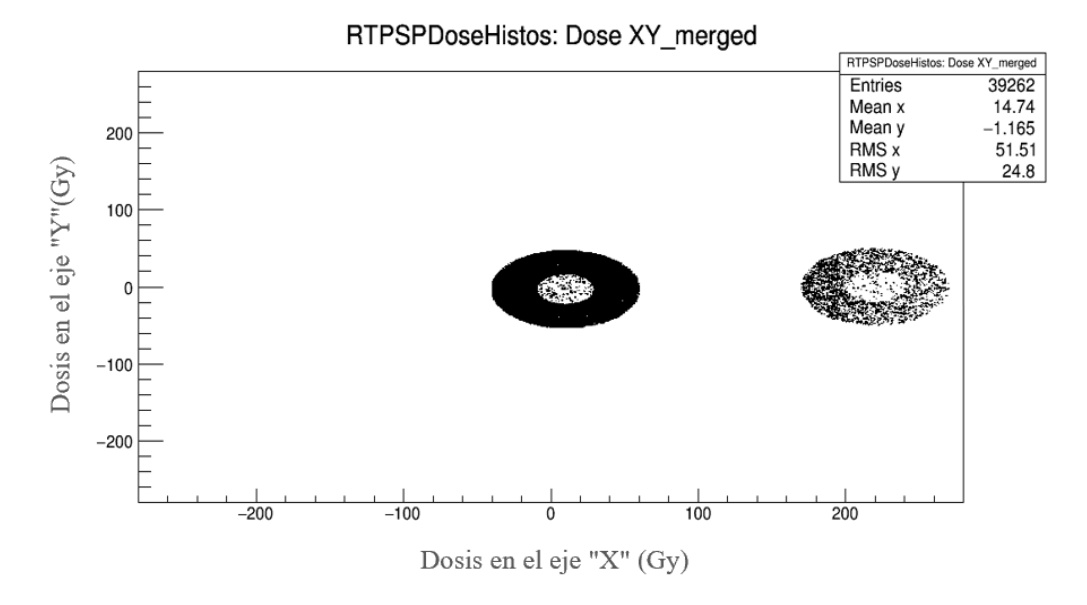

Gráfico 6-3: Histograma de dosis en el plano XY del coágulo de sangre con una fuente de <sup>18</sup>F y una actividad de 15 mCi.

**Realizado por:** Agualzaca, Edgar, 2022.

La diferencia entre la cantidad de dosis absorbida por el coágulo de la sangre con fuentes de <sup>137</sup>Cs y <sup>18</sup>F cuyas actividades fueron de 2200 *Ci* y 15  $m$ *Ci* respectivamente se pueden evidenciar en la tabla 1-3.

| Fuente           | <b>Actividad</b> (Ci) | Dosis máxima (Gy) | Dosis mínima (Gy) |
|------------------|-----------------------|-------------------|-------------------|
| $137C_S$         | 2200                  | $3.85x10^{-11}$   | $3,49x10^{-18}$   |
| $^{18}$ $\rm{F}$ | 0.015                 | $7.0998x10^{-12}$ | $3,517x10^{-19}$  |

**Tabla 1-3:** Dosis absorbida por el coágulo de sangre con fuentes de <sup>137</sup>Cs y <sup>18</sup>F.

**Realizado por:** Agualzaca, Edgar, 2022.

## **3.4. Interpretación**

La presente investigación tuvo como objetivo determinar los efectos producidos por la radiación ionizando en la sangre. Mediante la simulación en GEANT4, se obtuvo valores de dosis absorbida para fuentes de radiación gamma. Se consideró 10000 eventos en los siguientes casos: para una actividad de 2200 Ci el <sup>137</sup>Cs registró una dosis máxima y mínima de 3,85 $x10^{-11}$ Gy 3,49 $x10^{-18}$ Gy respectivamente, valores inferiores a los obtenidos por (El-Shanshoury et al, 2016, p.2-5) cuya dosis máxima fue de 0,75 Gy. Es importante mencionar que este valor fue realizado en experimente *in vivo*, además, el autor menciona que los cambios en los componentes sanguíneos se registran a partir de 0,3 Gy.

Para una actividad de 15 mCi de <sup>18</sup>F se registró una dosis máxima y mínima de 7,0998x10<sup>-12</sup> y  $3,517x10^{-19}$  Gy respectivamente, la cantidad de dosis absorbida por el coágulo de sangre es inferior a los valores en la cual se han registrado alteraciones de los componentes sanguíneos citados por El-Shanshoury en 2016.

Del mismo modo (Chiluiza,2020) estimó la dosis absorbida en sangre periférica en la que evidenció que a una dosis de 0.1 Gy mantienen su morfología intacta, a 0,56 Gy aglutinación de los glóbulos rojos y ciertos aspectos de estallidos, a 0,84 Gy los glóbulos rojos explotan y a 1,68 Gy se forma una sola masa, perdiendo su capacidad frontera otorgada por su membrana. Estos cambios se deben a que la radiación conduce a la destrucción de las membranas de la células sanguíneas provocando la deformación de las membranas y aumento de su rigidez.

Para los glóbulos blancos en el intervalo de 0,56 a 1,68 Gy no producen efectos. En las plaquetas en el intervalo de 0,56 a 1,68 Gy existe una disminución en su número, pero están dentro del valor promedio 4000000, mismo que se encuentra en los rangos de referencia. Por lo tanto, se podría decir que la radiación no induce efectos biológicos clínicamente significativos.

## **CONCLUSIONES**

Utilizando GEANT4 se obtuvo los efectos de interacción de la radiación ionizante con la sangre. En un rango de energías de 0,01 a 10 MeV existen tres procesos importantes, el primero dada la fuente de <sup>137</sup>Cs se genera efecto fotoeléctrico debido que la energía gama del radiofármaco se encuentra por debajo de 0.1 MeV. El segundo efecto es el Compton, se produce porque el rango de energía esta entre 0,1 a 1 MeV. La fuente de <sup>18</sup>F también produjo efecto fotoeléctrico, Compton y Rayleigh. De los 3 procesos mencionados se descarta la producción de pares ya que únicamente se produce para energías superiores a 1,02 MeV.

Mediante la simulación se estimó la dosis absorbida de <sup>137</sup>Cs con una actividad de 2200 Ci para un control de coagulación de los componentes sanguíneos. Se designó un fantoma antropomorfo cuya fuente se situó en la pierna y el blanco en las arterias simulando un coágulo de sangre. De esta manera se estimó una dosis máxima de 3,85x10<sup>-11</sup>Gy, mínima de 3,49x10<sup>-18</sup> Gy. Estos valores de dosis se encuentran debajo del límite de 0,3 Gy.

Partiendo de la simulación se realizó una comparación entre las fuentes de <sup>137</sup>Cs y <sup>18</sup>F, analizando los valores de dosis absorbida. Para el <sup>18</sup>F se usó el mismo diseño del fantoma antropomorfo con las características diseñadas para la fuente de <sup>137</sup>Cs. Se obtuvo una dosis máxima de 7,0998x10−12Gy, mínima de 3,517x10−19 Gy, en comparación con la dosis obtenida con la fuente de <sup>137</sup>Cs es menor. Estos valores de dosis se deben a que las características del <sup>18</sup>F son diferentes alas del <sup>137</sup>Cs, además la cantidad de actividad suministrada con la fuente de <sup>18</sup>F es de 0.015 mCi.

# **RECOMENDACIONES**

A partir de los valores de dosis obtenidos de la simulación en Geant4 para las fuentes <sup>137</sup>Cs y <sup>18</sup>F emisores de radiación gamma, se sugiere aplicarlos en pruebas *in vitro* para el tratamiento de la trombosis venosa profunda, para lo cual se deberá realizar un conteo de los componentes sanguíneos antes y posterior de ser irradiación que muestre un aumento o disminución de sus componentes sin afección alguna y se disminuya la coagulación de la sangre para realizar su debido tratamiento.

## **GLOSARIO**

**Dosimetría:** Medición de la exposición a la radiación de los rayos X, los rayos gamma u otros tipos de radiación que se usan en el tratamiento o la detección de las enfermedades, como el cáncer (Instituto Nacional del Cáncer, 2022, párr.1).

**Fantoma** Una fantoma es una creación, material o matemática, que se usa en la zona de la Física Médica para evaluar la respuesta/comportamiento que una composición ofrece/presenta a la relación con una cierta forma de energía. Se desarrollan fantomas como para el diseño de grupos como para la calibración y control de los rangos operativos de los mismos, conforme a reglas de estabilidad vigentes en cada país/región (Muscio, 2020, párr.1).

**Radiofármaco** Un radiofármaco puede estar construido solamente por el componente radiactivo, ejemplificando 133Xe o 85Kr, o bien por el radionucleido unificado a un equipo reactivo o ligante, que podría ser, una composición molecular bastante sencilla (una sal inorgánica), o compleja (compuestos orgánicos, fracciones proteicas...) (Gallegos, 2018, párr.2).

**Monte Carlo:** Es una técnica numérica para calcular probabilidades y otras porciones en relación, usando secuencias de números aleatorios (Gómez, 2005, párr. 1).

**Radiación ionizante**: Son partículas elementales que tiene la capacidad de producir iones para agregar o separar un electrón de un átomo de modo que se rompen los enlaces atómicos que mantiene unidas las moléculas de las células (Sprinberg y Lema, 2011, pp. 15-17).

**Radio sensibilidad:** Es la susceptibilidad relativa de las células, órganos, tejidos al efecto de la radiación ionizante. Para ello es importante conocer las especificaciones físicas de la radiación ionizante como su tipo de partícula (partícula o fotón), la energía y la tasa de dosis, son factores que afectan a la respuesta biológica de los órganos o tejidos ya que existe una relación estrecha entre la radiosensibilidad y la genética. (Elahimanesh et al. 2013, pp. 1-2).

# **BIBLIOGRAFÍA**

- **ATOMIC ENERGY REGULATORY BOARD**. *Irradiadores de sangre* [blog]. AERB Junta Reguladora de Energía Atómica, 2017. [Consulta: 1 febrero 2022]. Disponible en: [https://www.aerb.gov.in/english/regulatory-facilities/radiation-facilities/application-in](https://www.aerb.gov.in/english/regulatory-facilities/radiation-facilities/application-in-medicine/blood-irradiators)[medicine/blood-irradiators](https://www.aerb.gov.in/english/regulatory-facilities/radiation-facilities/application-in-medicine/blood-irradiators)
- **ÁVILA, R.**, *Fisiología Humana*, 3<sup>ra</sup> ed. España: McGraw-Hill Interamericana, pp. 264–280.
- **BERNUI DE VIVANCO, M**. Interacción de la radiación ionizante y sus efectos biológicos. [en línea]: Monografía, Universidad Nacional Mayor de San Marcos. Facultad de ciencias físicas. Lima-Peru. 2005. pp. 1-38 [Consulta: 11 agosto 2021]. Disponible en: https://sisbib.unmsm.edu.pe/bibvirtualdata/Tesis/Basic/bernui\_vm/bernui\_vm.pdf
- **CANADIAN NUCLEAR SAFETY COMMISSION**. "*Radionuclide Information Booklet"*. [en línea], 2017, pp. 1–41. [Consulta: 1 febrero 2022]. Disponible en: [https://nuclearsafety.gc.ca/pubs\\_catalogue/uploads/Radionuclide-Information-Booklet-](https://nuclearsafety.gc.ca/pubs_catalogue/uploads/Radionuclide-Information-Booklet-2016-eng.pdf)[2016-eng.pdf](https://nuclearsafety.gc.ca/pubs_catalogue/uploads/Radionuclide-Information-Booklet-2016-eng.pdf)
- **CHERRY, J; et al.** Radiaciones ionizantes. [en línea]. Estados Unidos. 2018. pp. 20-23 [Consulta: 9 de agosto 2021]. Disponible en: https://www.insst.es/documents/94886/162520/Capítulo+48.+Radiaciones+ionizantes
- **CHILUIZA, V.,**. Evaluación de los efectos biológicos causados por diferentes dosis de radiación en sangre periférica [en línea]. Escuela Superior Politécnica de Chimborazo, Facultad de ciencias, Escuela de Biofísica. Riobamba, Ecuador. 2020. pp 1-40. [Consulta: 13 de agosto 22]. Disponible en: http://dspace.espoch.edu.ec/bitstream/123456789/14292/1/86T00095.pdf
- **CNS**. *Protección radiológica* [blog]. [Consulta: 13 enero 2022]. Disponible en: https://www.csn.es/proteccion-radiologica
- **COMMISSION ON RADIATION UNITS AND MEASUREMENTS**. "Fundamental quantities and units for ionizing radiation"*. International Commission on Radiation Units*

*and Measurements* [en línea], 2011, vol. 11, pp. 1–35. [Consulta: 7 enero 2022]. DOI 10.1093/jicru/nd. Disponible en: <http://jicru.oxfordjournals.org/>

- **CONSEJO DE SEGURIDAD NUCLEAR**. Aspectos generales de la interacción de la radiación con el medio biológico. [en línea], 2013. pp. 1–29. [Consulta: 9 enero 2022]. Disponible en: https://csn.ciemat.es/MDCSN/recursos/ficheros\_md/1581136598\_1572009112950.pdf
- **CORTÉS, ANTONIO & GIRALDO, M.,** 2011. Desarrollos y aplicaciones de GEANT4 para radioterapia y microdosimetría en detectores y circuitos integrados [en línea]. (Trabajo de titulación). (Maestría) Universidad de Sevilla, Facultad de física. Sevilla, España. 2011. pp 23-50 [Consulta: 10 de agosto 2022]. Disponible en: http://grupo.us.es/geterus/index.php?option=com\_content&view=article&id=112%3Atesis -macg&catid=65%3Arealizadas&Itemid=117&lang=es
- **CSN**. Interacción de la radiación con la materia. [en línea], 2013. pp. 1–21. [Consulta: 24 de enero 2022]. Disponible en: https://csn.ciemat.es/MDCSN/recursos/ficheros\_md/764096047\_1572009112411.pdf
- **INSTITUTO NACIONAL DEL CÁNCER**. *Definición de flúor F 18-fluoromisonidazol* [blog]. [Consulta: 21 noviembre 2021]. Disponible en: https://www.cancer.gov/espanol/publicaciones/diccionarios/diccionario-cancer/def/fluor-f-18-fluoromisonidazol
- **DEPARTMENT OF HEALTH**, *Granulocito* [blog]. 2021. [Consulta: 14 diciembre 2021]. Disponible en: https://medlineplus.gov/spanish/ency/article/003440.htm
- **SHANSHOURY, H. & ABAZA, A., 2016. "Evaluation of low dose ionizing radiation effect on** some blood components in animal model". *ScienceDirect*. [en línea], 2016, pp. 1–12. [Consulta: 11 febrero 2022]. DOI 10.1016/j.jrras.2016.01.001. Disponible en: www.sciencedirect.comjournalhomepage:http://www.elsevier.com/locate/jrras
- **ESTÉVEZ, R.** Dosimetría radiológica [en línea], 2019. pp. 1–74. [Consulta: 13 enero 2022]. Disponible en: http://www.dspace.uce.edu.ec/bitstream/25000/14606/1/Dosimetr%C3%ADa%20radiol% C3%B3gica.pdf
- **FLORES, S**. Riesgo de trombosis venosa profunda en pacientes hospitalizados con padecimientos no quirúrgicos y su asociación con factores condicionantes [en línea]. (Trabajo de titulación). Pontificia Universidad Católica Del Ecuador, Facultad de medicina Quito, Ecuador. 2017. pp 21-35. [Consulta: 19 enero 2022]. Disponible en: http://repositorio.puce.edu.ec/bitstream/handle/22000/13294/TESIS.pdf?sequence=1&isAl lowed=y
- **GALLEGO, A**. 2010. "Riesgos derivados de la exposición a dosis bajas de radiación ionizante". *Revista de Salud Ambiental* [en línea], vol. 10, no. 1–2, pp. 43–48. [Consulta: 9 enero 2022]. ISSN 1577-9572. Disponible en: https://ojs.diffundit.com/index.php/rsa/article/view/185
- **GERSTEN, T.** *Conteo de glóbulos blancos* [blog]. MedlinePlus enciclopedia médica, 2021. [Consulta: 14 diciembre 2021]. Disponible en: https://medlineplus.gov/spanish/ency/esp\_presentations/100151\_1.htm
- **GOMEZ, J.** 2005. Método Monte Carlo [en línea] 2015. [Consulta: 10 marzo 2021]. Disponible en: http://benasque.org/benasque/2005tae/2005tae-talks/213s3.pdf
- **HERNANDEZ, M.** Switching from a cesium-137 blood irradiator to an x-ray irradiator Experience at a Community-based Hospital in the Northeastern U.S. [en línea]. 200. pp. 1– 8. [Consulta: 7 March 2022]. Disponible en: https://conferences.iaea.org/event/181/contributions/15801/attachments/8488/11258/PAPE R\_-\_Switching\_from\_Cesium-137\_Blood\_Irradiator\_to\_X-ray\_Irradiator\_- \_FINAL\_DRAFT\_2.pdf
- **IEAA**. "Effects of ionizing radiation on blood and blood components". *Physics Today*, 1964, 17(9). pp. 71. ISSN 19450699. https://www.iaea.org/publications/5586/effects-of-ionizingradiation-on-blood-and-blood-components-a-survey
- **ILLANA, J.** Métodos Monte Carlo [en línea]. 2013. pp. 1–52. [Consulta: 13 enero 2022]. Disponible en: https://www.ugr.es/~jillana/Docencia/FM/mc.pdf
- **INSTITUTO NACIONAL DEL CÁNCER**, 2021. *Definición de dosimetría* [blog]. 2021. Consulta: 12 febrero 2022]. Disponible en:

https://www.cancer.gov/espanol/publicaciones/diccionarios/diccionariocancer/def/dosimetria

- **LAWRENCE, B.** *Linfocito* [blog]. [Consulta: 13 diciembre 2021]. Disponible en: https://www.genome.gov/es/genetics-glossary/Linfocito
- **LOMEÑA, F.** 2018. *Medicina Nuclear* [Blog]. Portalclínic. 2020. [Consulta: 3 enero 2022]. Disponible en: https://www.clinicbarcelona.org/asistencia/pruebas-yprocedimientos/medicina-nuclear
- **MAJLUF, A. & ESPINOSA, F.** Fisiopatología de la trombosis [en línea]. 2007. pp. 1–4. [Consulta: 28 enero 2022]. Disponible en: https://www.medigraphic.com/pdfs/gaceta/gm-2007/gms071d.pdf
- **MANUAL MSD**. *Introducción a los trastornos de la coagulación - Trastornos de la sangre* [blog]. 2021. [Consulta: 28 enero 2022]. Disponible en: https://www.msdmanuals.com/esec/hogar/trastornos-de-la-sangre/trastornos-hemorr%C3%A1gicos-debidos-a-trastornosde-la-coagulaci%C3%B3n/introducci%C3%B3n-a-los-trastornos-de-la coagulaci%C3%B3n
- **BERNUI DE VIVANCO, M.** Interacción de la radiación ionizante con el tejido biológico y sus efectos [en línea]. 2021 [Consulta: 9 agosto 2021]. Disponible en: https://sisbib.unmsm.edu.pe/bibvirtualdata/tesis/basic/bernui\_vm/Cap2.PDF
- **MAZAL, D.** *Qué son los radioisótopos* [blog]. Foro nuclear, 2018. [Consulta: 10 febrero 2021]. Disponible en: https://www.foronuclear.org/descubre-la-energia-nuclear/preguntas-yrespuestas/sobre-fisica-nuclear/que-son-los-radioisotopos/
- **MAZAL, D**. *Cuáles son los isótopos más utilizados en medicina nuclear* [blog]. Foro nuclear, 2020. [Consulta: 11 febrero 2021]. Disponible en: https://www.foronuclear.org/descubrela-energia-nuclear/preguntas-y-respuestas/sobre-aplicaciones-de-la-tecnologianuclear/cuales-son-los-isotopos-mas-utilizados-en-medicina-nuclear/
- **MOTTA, J & CARDOZO, A.** Simulación virtual del sistema de coagulación clásico y celular mediante redes de Petri aplicando la triada de Virchow [en línea]. (Tesis). Universidad de

Ciencias Aplicadas y Ambientales, Facultad de Ciencias de la Salud, Bogotá, Colombia. 2016. pp. 1-23. [Consulta: 2 agosto 2021]. Disponible en: https://repository.udca.edu.co/bitstream/handle/11158/478/TESISCOMPLETA.pdf?seque nce=1&isAllowed=y

- **MUSCIO, A.** *Fantoma* [blog]. Diccionario Abierto de Medicina, 2020. [Consulta: 10 marzo 2021]. Disponible en: https://www.significadode.org/medico/fantoma.htm
- **NATIONAL HUMAN GENOME RESEARCH INSTITUTE.** *Linfocito* [blog]. 2021 [Consulta: 14 diciembre 2021]. Disponible en: https://www.genome.gov/es/geneticsglossary/Linfocito
- **NATIONAL ISOTOPE DEVELOMENT CENTER.** *Conceptos básicos de isótopos* [blog]. 2021. [Consulta: 3 enero 2022]. Disponible en: https://isotopes.gov/isotope-basics
- **NATIONS SCIENTIFIC COMMITTEE ON THE EFFECTS OF ATOMIC RADIATION**, U., 2000. "Sources and effects of ionizing radiation". *United Nations* [en línea], 2000 (New York), 1(1), pp. 20-59. [Consulta: 7 enero 2022]. ISSN 92-1-142238-8. Disponible en: https://www.unscear.org/docs/publications/2000/UNSCEAR\_2000\_Report\_Vol.I.pdf
- **PIAGGO, R & PASEYRO, P.** Los elementos figurados III de la sangre normal y patológica. [en línea]. 2021. pp. 8–18. [Consulta: 21 noviembre 2021]. Disponible en: https://www.smu.org.uy/publicaciones/libros/historicos/lh/Parte1/p1-cap3.pdf
- **RADIOLOGICAL SOCIETY ON NORTH AMERICA**. *Trombólisis con asistencia por catéter* [blog]. 2021. [Consulta: 21 marzo 2022]. Disponible en: https://www.radiologyinfo.org/es/info/thrombo

**SPRINBERG, G & LEMA, C.** "Fenómenos nucleares y sus aplicaciones: energía, medicina, industria". *Dirac* [en linea], 2011, 1(1), Montevideo: Dirac. [Consulta: 9 agosto 2021]. ISBN 978-9974-0-0720-8. Disponible en: http://divnuclear.fisica.edu.uy/libro/Para\_entender\_las\_radiaciones.pdf

- **TOPDOCTORS**. *Enfermedades de la sangre: qué es, síntomas y tratamiento* [blog]. [Consulta: 28 enero 2022]. Disponible en: https://www.topdoctors.es/diccionariomedico/enfermedades-de-la-sangre#
- **UNIVERSITY OF ROCHESTER MEDICAL CENTER**. *What Are Platelets* [blog]. [Consulta: 14 diciembre 2021]. Disponible en: https://www.urmc.rochester.edu/encyclopedia/content.aspx?ContentTypeID=160&Content  $ID=36$
- **VILLASUSO, J.** Radiactividad. [en línea]. 2021. [Consulta: 7 diciembre 2021]. Disponible en: http://newton.cnice.mec.es/materiales\_didacticos/radiactividad/aularadiactividad.pdf

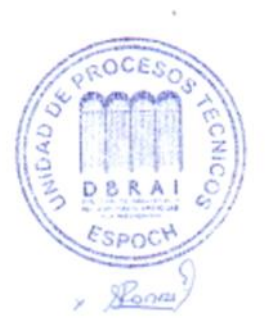

1857-DBRA-UTP-2022

# **ANEXOS**

En esta, sección adjunta los archivos de texto con extensión .geom e .in empleadas en la simulación para la manipulación de la fuente radiactiva de <sup>137</sup>Cs y <sup>18</sup>F en el coágulo de sangre situada en las arterias de la pierna para estimar la dosis absorbida en este. Del mismo modo se muestran los histogramas de los resultados obtenidos de la simulación.

# **ANEXO A:** ARCHIVO DE TEXTO DE LOS COMANDO UTILIZADOS PARA DISEÑAR EL FANTOMA ANTROPOMORFO.

Archivo de texto con extensión. geom de los comandos empleados para la construcción de la geometría fantoma que representa al hombre, en la cual se estableció el problema de la trombosis venenosa en una arteria localizadas en las piernas, que permite la manipulación de la fuente radiactiva de <sup>137</sup>Cs

[1]:ROTM RM0 0.0.0.

⦋2⦌:VOLU world BOX 1000. 1000. 1000. G4\_AIR

[3]#CABEZA

⦋4⦌:VOLU craneo ORB 70. G4\_BONE\_COMPACT\_ICRU

[5]:PLACE craneo 1 world RM0 125. 20. -830.

[6]:COLOR craneo 100

⦋7⦌#CEREBRO

⦋8⦌:VOLU cerebro ORB 60. G4\_BONE\_COMPACT\_ICRU

[9]:PLACE cerebro 1 craneo RM0 0.0.0.

[10]:COLOR cerebro 0 0 0.2

[11]#0J0S

⦋12⦌:VOLU ojo ORB 12. G4\_EYE\_LENS\_ICRP

[13]:PLACE ojo 1 craneo RM0 30. 65. 0.

[14]:PLACE ojo 2 craneo RM0 -30. 65. 0.

[15]:COLOR ojo 0 0 60

[16]#CUELLO

[17]:VOLU cuello TUBE 0. 30. 40. G4\_MUSCLE\_SKELETAL\_ICRP

[18]: PLACE cuello 1 world RM0 125. 0. -730.

[19]#TORAX

[20]:VOLU torax ELLIPTICALTUBE 150. 105. 240. G4\_MUSCLE\_SKELETAL\_ICRP

[21]: PLACE torax 1 world RM0 120. 0. -475.

⦋22⦌#CORAZON

- ⦋23⦌:VOLU corazon ORB 30. G4\_MUSCLE\_STRIATED\_ICRU
- [24]: PLACE corazon 1 torax RM0 20. 0. -70.
- [25]: COLOR corazon 15 0 0
- [26]#PULMON
- ⦋27⦌:VOLU pulmon ELLIPSOID 50. 60. 170. -170. 0. G4\_LUNG\_ICRP
- [28]: PLACE pulmon 1 torax RM0 40. 0. -8.
- [29]:PLACE pulmon 2 torax RM0 -40. 0. -8.
- [30]: COLOR pulmon 0 0 4
- [31]#HIGADO
- [32]:VOLU higado TRD 45. 50. 15. 15. 20. G4\_MUSCLE\_SKELETAL\_ICRP
- [33]: PLACE higado 1 torax RM0 20. 10. 20.
- [34]: COLOR higado 0 3 0
- [35]#RIÑON
- [36]:VOLU rinon ELLIPSOID 30. 40. 50. -50. 50. G4\_MUSCLE\_SKELETAL\_ICRP
- [37]:PLACE rinon 1 torax RM0 80. -50. 75.
- [38]: PLACE rinon 2 torax RM0 -80. -50. 75.
- [39]:COLOR rinon 2 0 0
- [40]#ESTOMAGO
- [41]:VOLU estomago ELLIPSOID 30. 40. 40. -40. 40. G4\_MUSCLE\_SKELETAL\_ICRP
- [42]:ROTM RM5 50. 40. 70.
- [43]: PLACE estomago 1 torax RM5 50. 40. 70.
- [44]: COLOR estomago 0 1 0
- [45]#VEJIGA
- ⦋46⦌:VOLU vejiga ELLIPSOID 60. 50. 25. -20. 20. G4\_MUSCLE\_SKELETAL\_ICRP
- [47]: PLACE vejiga 1 torax RM0 7. 30. 200.
- [48]: COLOR vejiga 0 0 60
- ⦋49⦌#ESTREMIDADES SUPERIORES
- ⦋50⦌:VOLU brazos TUBE 0. 30. 240. G4\_MUSCLE\_SKELETAL\_ICRP
- [51]:PLACE brazos 1 world RM0 300.0. -460.
- [52]: PLACE brazos 2 world RM0 -60. 0. -460.
- ⦋53⦌#ESTREMIDADES INFERIORES
- ⦋54⦌:VOLU piernas TUBE 0. 50. 280. G4\_MUSCLE\_SKELETAL\_ICRP
- [55]: PLACE piernas 1 world RM0 220. 0. 20.

⦋56⦌:PLACE piernas 2 world RM0 10. -3. 25. [57]#ARTERIAS ⦋58⦌:VOLU art TUBE 0. 20. 190. G4\_MUSCLE\_SKELETAL\_ICRP [59]: PLACE art 1 piernas RM0 0.0.0.

[60]#COAGULO ⦋61⦌:VOLU coa ORB 20. G4\_BLOOD\_ICRP [62]:PLACE coa 1 art RM0 0.0. -20. [63]: COLOR coa 10 0 0

# **ANEXO B:** ARCHIVO DE TEXTO DE LOS COMANDO UTILIZADOS PARA GENERAR LA LISTA DE FÍSICA PARA LA MANIPULACIÓN DE <sup>137</sup>CS Y <sup>18</sup>F.

Archivo de texto con extensión ".in" de los comandos utilizados para generar la lista de física que se requieren para la simulación. Primero se utilizó  $137Cs$  con una actividad de 2200 *Ci*, posteriormente se usó <sup>18</sup>F con una actividad de 15  $mCi$ , para lo cual se debe cambiar en la línea de código 11 la fuente y la actividad a usar.

- ⦋1⦌/gamos/setParam GmAnalysisMgr:FileNameSuffix .sangre
- ⦋2⦌/gamos/setParam GmGeometryFromText:FileName test.geom
- ⦋3⦌/gamos/setParam GmGeometryFromText:FileNameParallel parallelMesh.geom 1
- ⦋4⦌/gamos/geometry GmGeometryFromText
- ⦋5⦌/gamos/physicsList GmEMPhysics
- ⦋6⦌/gamos/generator GmGenerator
- ⦋7⦌#/gamos/verbosity GmBaseVerbosity debug
- ⦋8⦌#/gamos/verbosity GmScoringVerbosity debug

[9]/run/initialize

- [10]/gamos/physics/addParallelProcess
- [11]/gamos/generator/addIsotopeSource fuente Cs137 2200\*curie

[12]### Define mesh 1x1x1 mm covering art 1 and score dose deposition in each voxel, only if voxel is in tejido

- [13]/gamos/scoring/createMFDetector doseDet mesh
- [14]/gamos/setParam doseScorer:ConvergenceTester DOSE\_SCORER\_TESTER
- [15]/gamos/scoring/addScorer2MFD doseScorer GmG4PSDoseDeposit doseDet
- ⦋16⦌/gamos/filter inDetectorFilter GmInMassLogicalVolumeFilter coa
- [17]/gamos/scoring/addFilter2Scorer inDetectorFilter doseScorer

⦋18⦌### Make dose histograms one and bidimensional and dose-volume histograms

⦋19⦌/gamos/analysis/histo1Min \*Dose -18

⦋20⦌/gamos/analysis/histo1Max \*Dose -9

[21]/gamos/analysis/histo1Min \*volume -18

⦋22⦌/gamos/analysis/histo1Max \*volume -9

⦋23⦌/gamos/scoring/addPrinter2Scorer RTPSPDoseHistos doseScorer

⦋24⦌/gamos/scoring/addPrinter2Scorer GmPSPrinterCout doseScorer

⦋25⦌/control/execute ../examples/visVRML2FILE.in

[26]/run/beamOn 100

# **ANEXO C:** ARCHIVO DE TEXTO DE LOS COMANDO UTILIZADOS PARA GENERAR DETECTORES PARA ESTIMAR LA DOSIS ABSORBIDA LA SANGRE CON UNA FUENTE DE <sup>137</sup>CS Y <sup>18</sup>F.

Archivo de texto con extensión ".geom" de los comandos utilizados para estimar la dosis absorbida de radiación ionizante con una fuente de  $^{137}Cs$  y  $^{18}F$ , contiene una malla que engloba los trombos de la sangre localizada en las arterias o venas de la pierna con un total de 560 detectores a una distancia de  $1x1$  mm.

[1]:VOLU mesh\_container BOX 280. 280. 280. G4\_WATER

[2]:PLACE mesh\_container 1 world RM0 0.0. -5

[3]: VOLU mesh BOX 0.5 0.5 0.5 G4\_WATER

[4]:PLACE\_PARAM mesh 1 mesh\_container PHANTOM 560. 560. 560. 1. 1. 1.

[5]:PLACE mesh\_container 1 RM0 world

**ANEXO D:** Histogramas de dosis absorbida por la sangre con una fuente de <sup>137</sup>Cs y <sup>18</sup>F.

Se presenta los histogramas de dosis absorbida en los planos: X, Y, Z, XY, XZ, YZ y su respectivo error relativo para los radioisótopos <sup>137</sup>Cs y <sup>18</sup>F respectivamente.

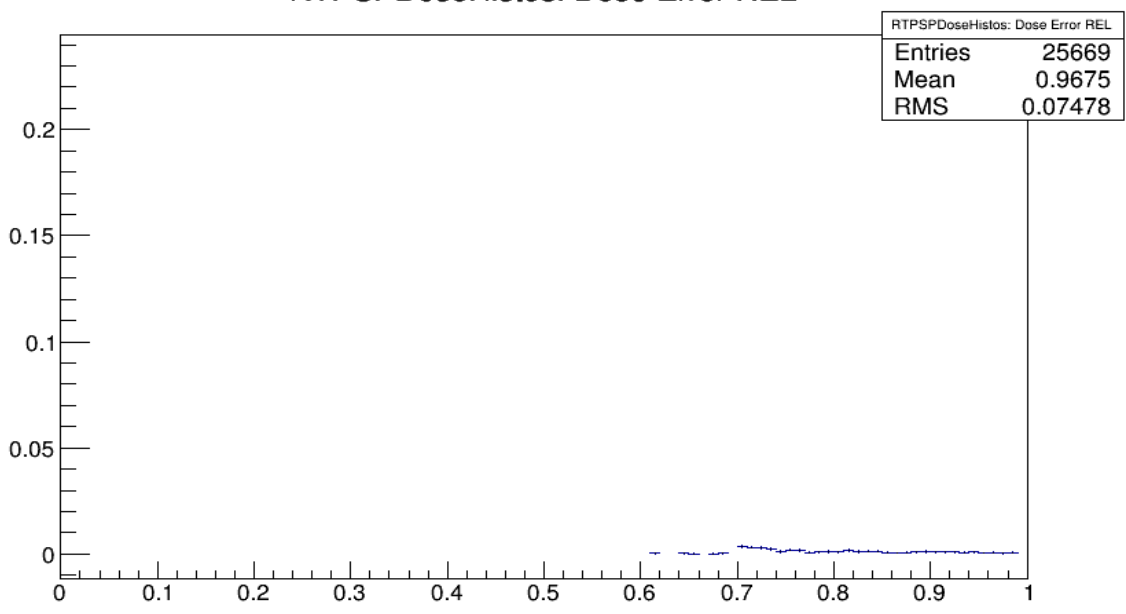

RTPSPDoseHistos: Dose Error REL

**Gráfico 1:** Histograma del error relativo de la dosis absorbida por el coágulo de la sangre con <sup>137</sup>Cs y una actividad de 2200 Ci.

**Realizado por:** Agualzaca, Edgar, 2022.
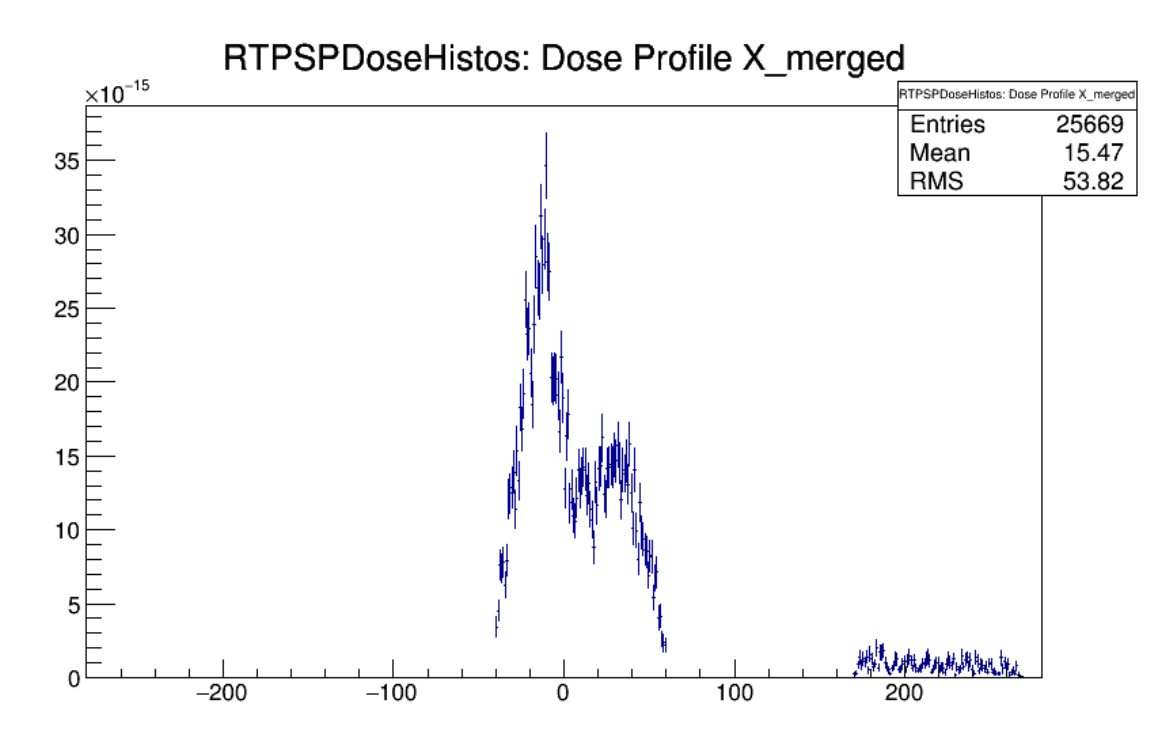

Gráfico 2: Histograma de la dosis absorbida por el coágulo de la sangre en el plano X con <sup>137</sup>Cs y una actividad de 2200 Ci.

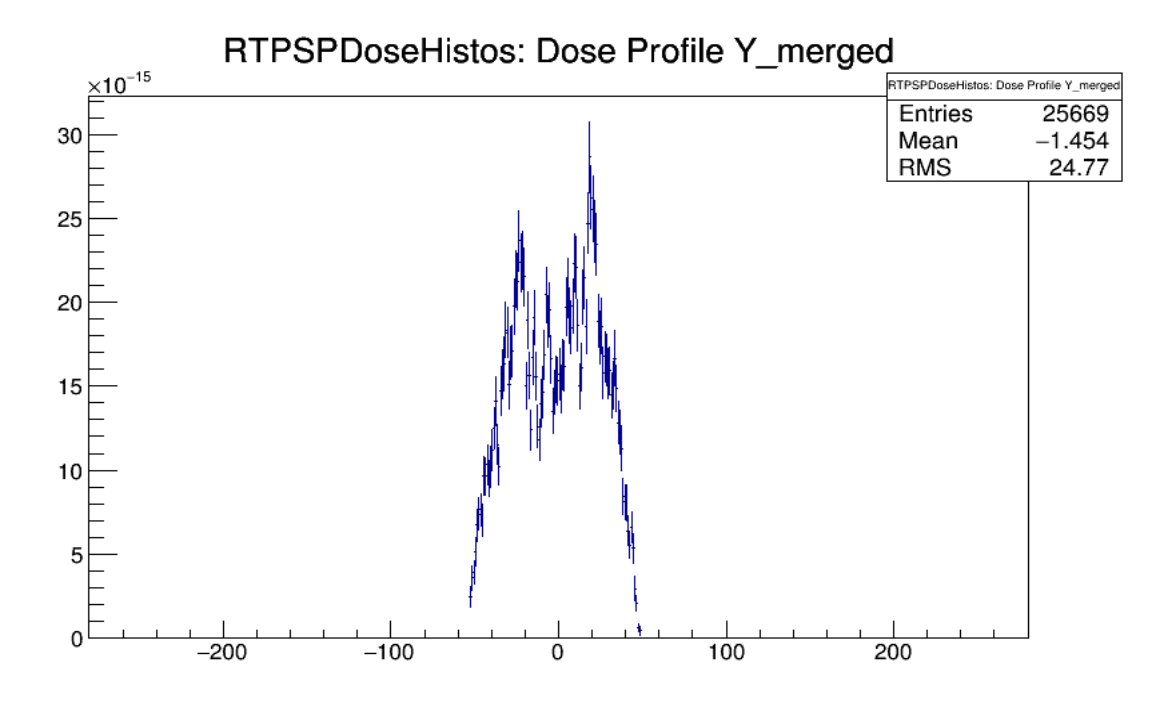

Gráfico 3: Histograma de la dosis absorbida por el coágulo de la sangre en el plano Y con <sup>137</sup>Cs y una actividad de 2200 Ci.

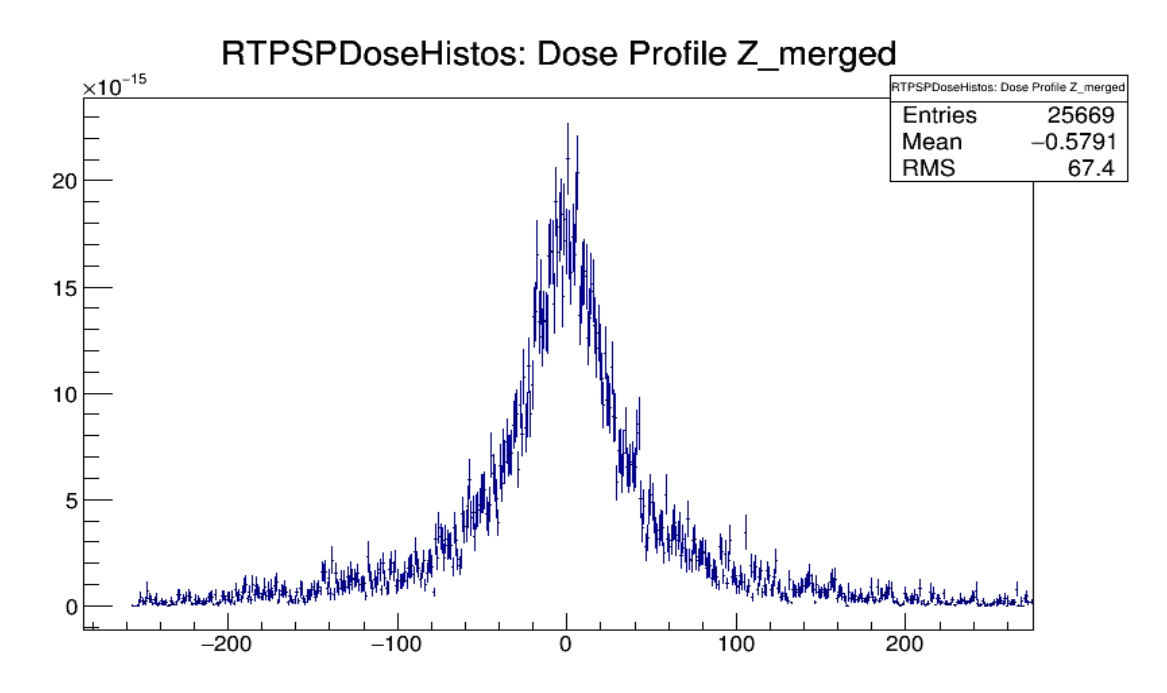

Gráfico 4: Histograma de la dosis absorbida por el coágulo de la sangre en el plano Z con <sup>137</sup>Cs y una actividad de 2200 Ci.

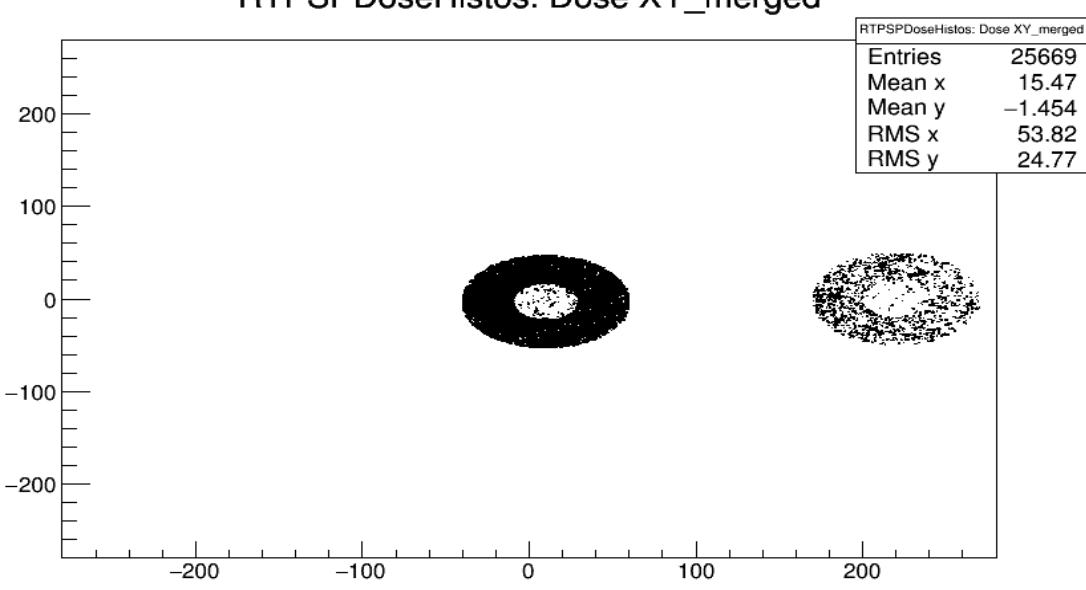

RTPSPDoseHistos: Dose XY\_merged

Gráfico 5: Histograma de la dosis absorbida por el coágulo de la sangre en el plano XY con <sup>137</sup>Cs y una actividad de 2200 Ci.

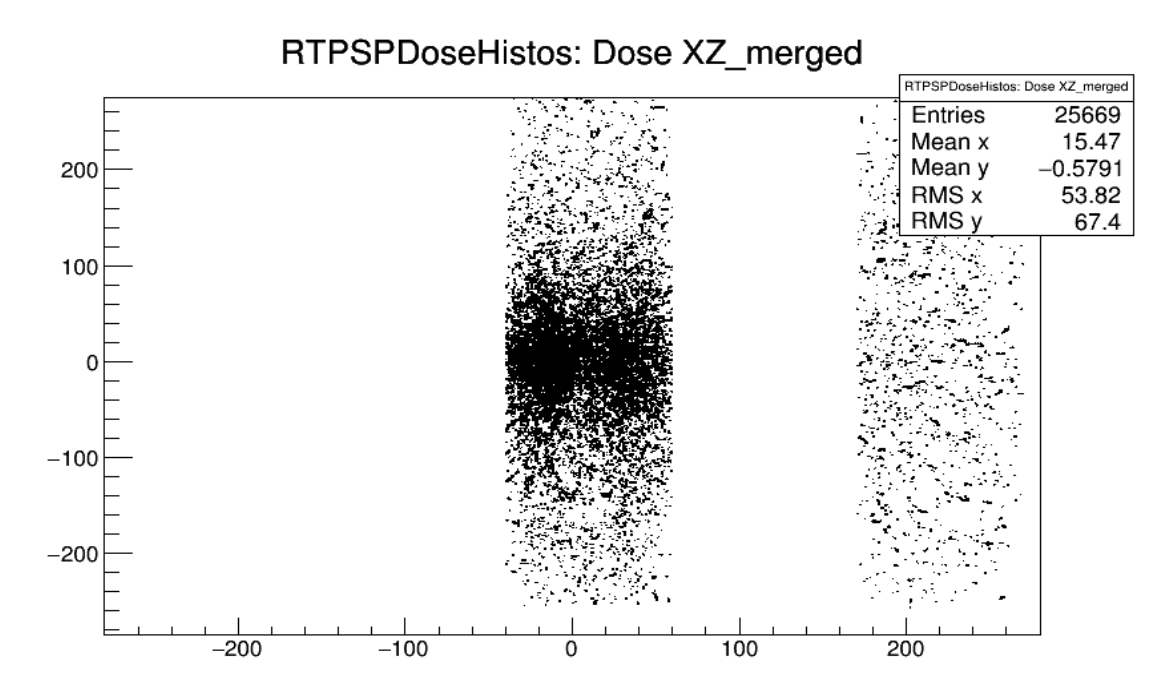

Gráfico 6: Histograma de la dosis absorbida por el coágulo de la sangre en el plano XZ con <sup>137</sup>Cs y una actividad de 2200 Ci.

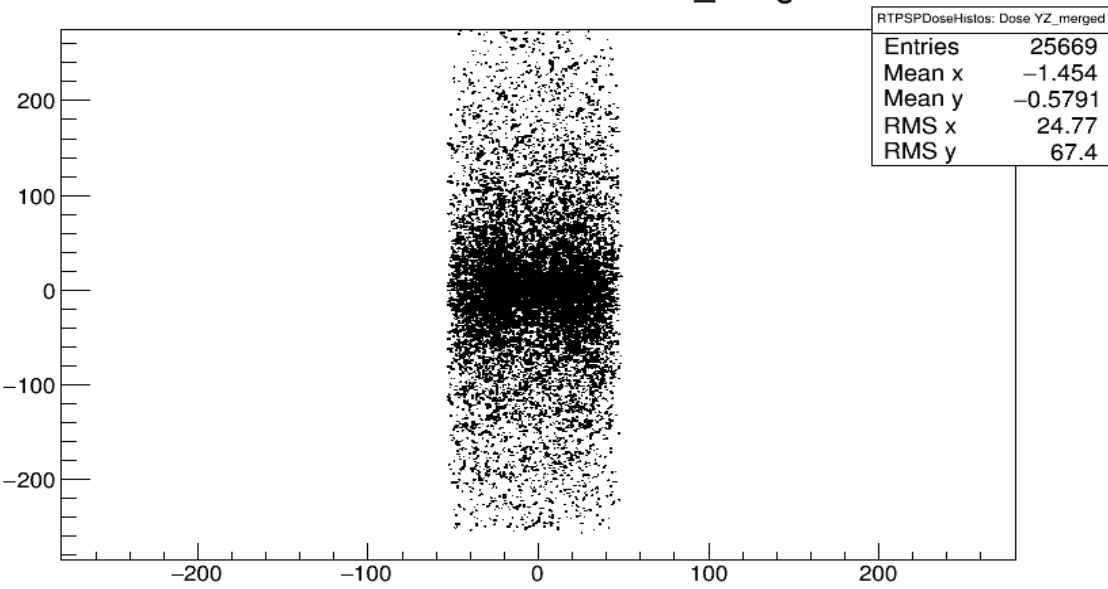

RTPSPDoseHistos: Dose YZ\_merged

Gráfico 7: Histograma de la dosis absorbida por el coágulo de la sangre en el plano YZ con <sup>137</sup>Cs y una actividad de 2200 Ci.

RTPSPDoseHistos: Dose Error REL

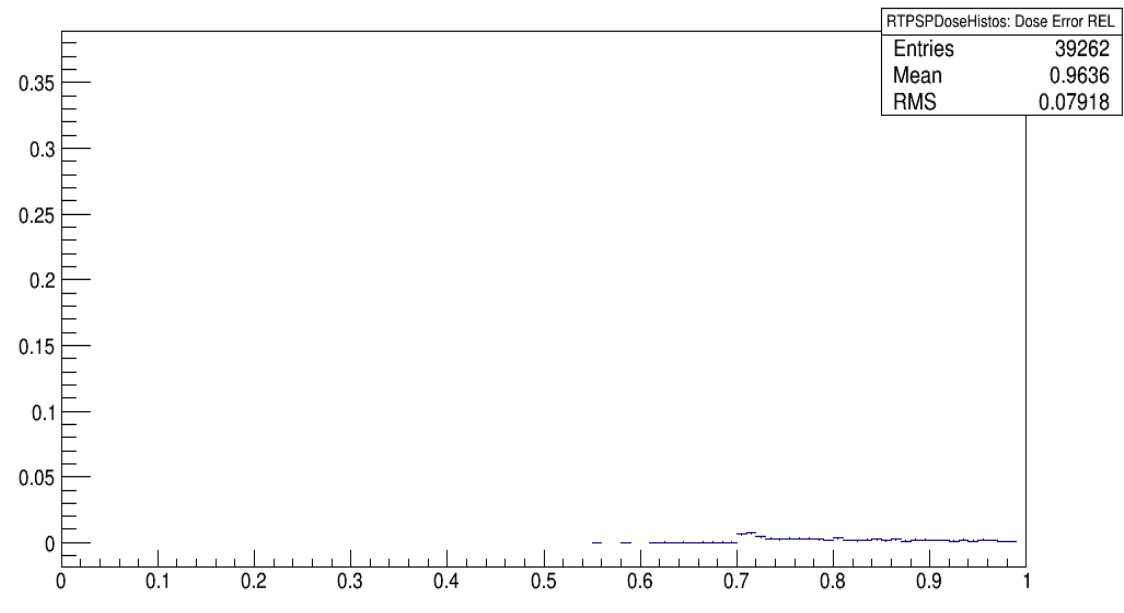

**Gráfico 8:** Histograma del error relativo de la dosis absorbida por el coágulo de la sangre con <sup>18</sup>F y una actividad de 15 mCi. **Realizado por:** Agualzaca, Edgar, 2022.

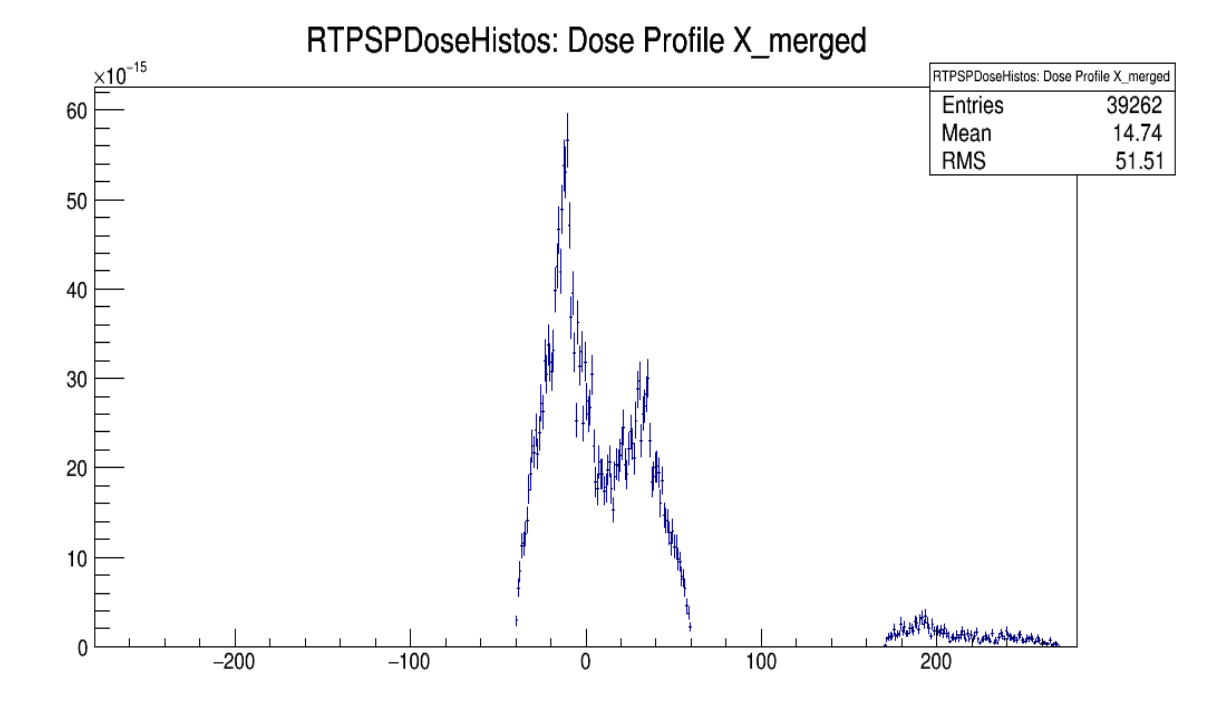

**Gráfico 9:** Histograma de la dosis absorbida por el coágulo de la sangre en el plano X con <sup>18</sup>F y una actividad de 15 mCi.

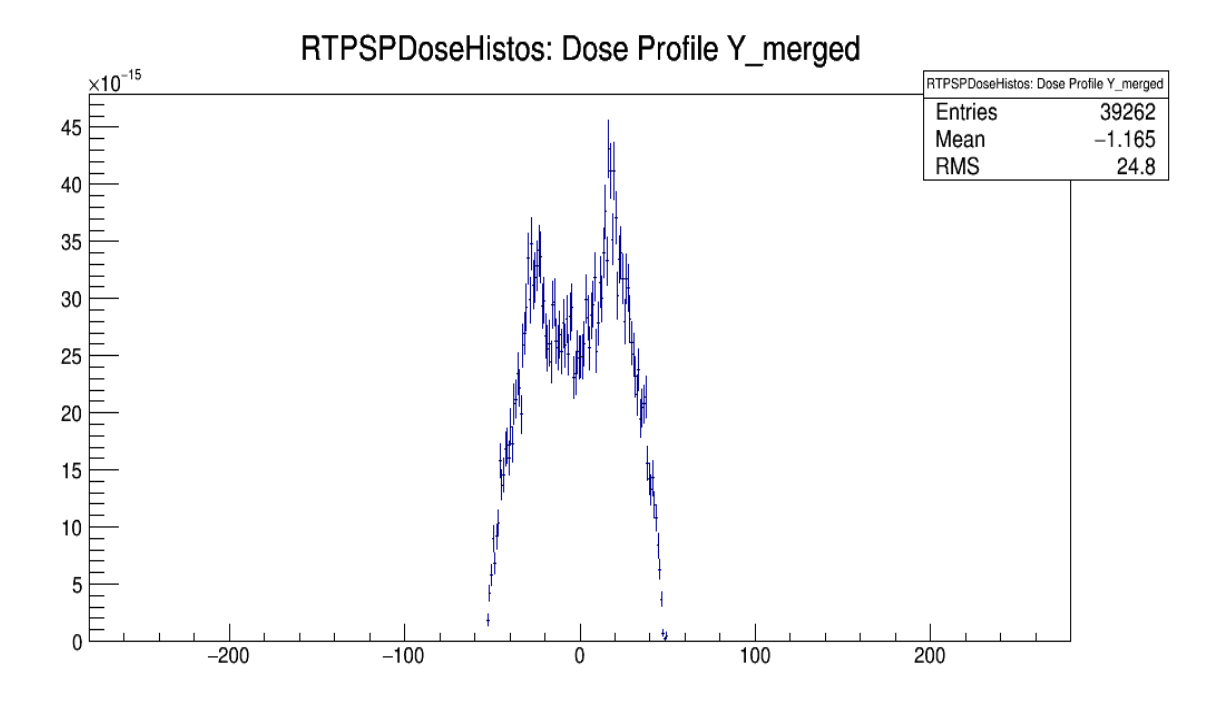

Gráfico 10: Histograma de la dosis absorbida por el coágulo de la sangre en el plano X con <sup>18</sup>F y una actividad de 15 mCi.

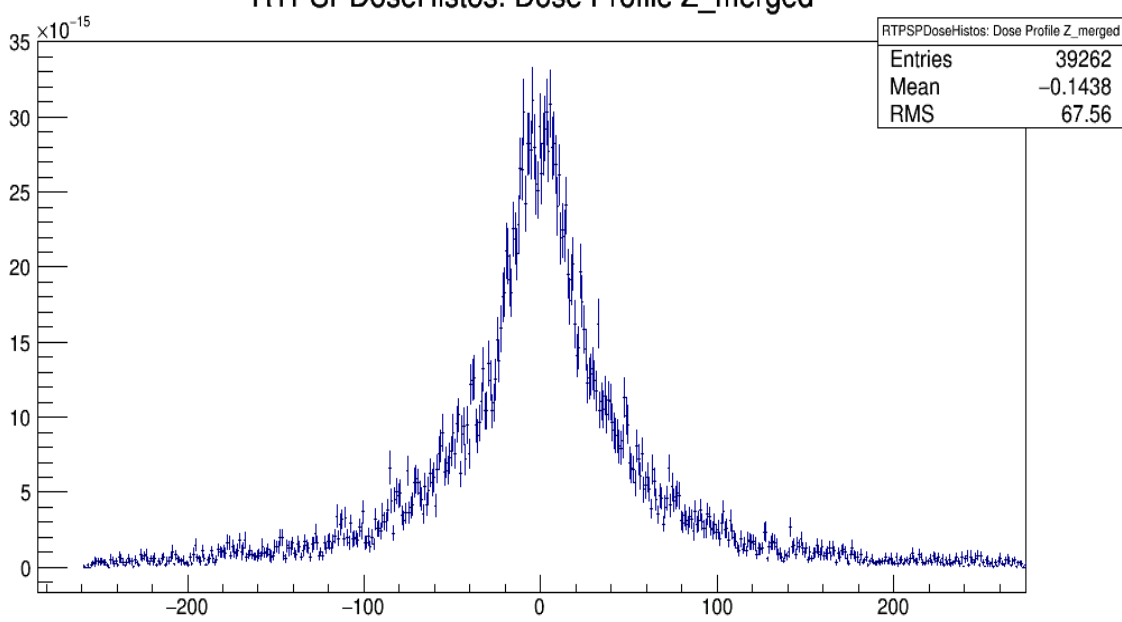

RTPSPDoseHistos: Dose Profile Z\_merged

Gráfico 11: Histograma de la dosis absorbida por el coágulo de la sangre en el plano X con <sup>18</sup>F y una actividad de 15 mCi.

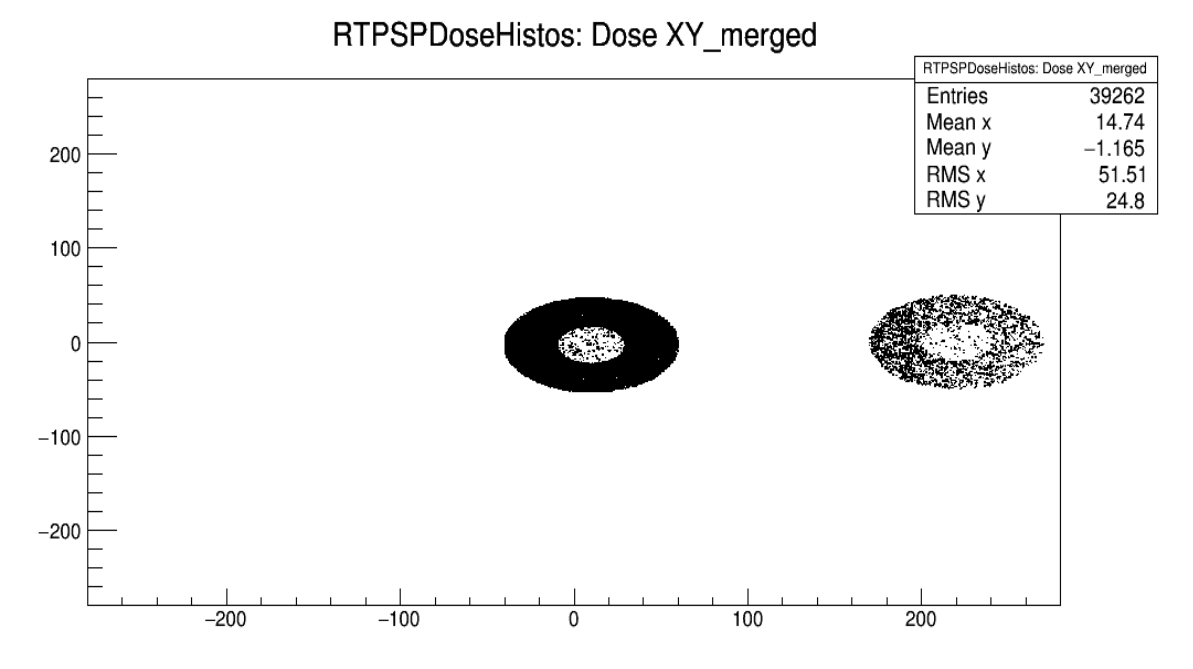

Gráfico 12: Histograma de la dosis absorbida por el coágulo de la sangre en el plano X con <sup>18</sup>F y una actividad de 15 mCi.

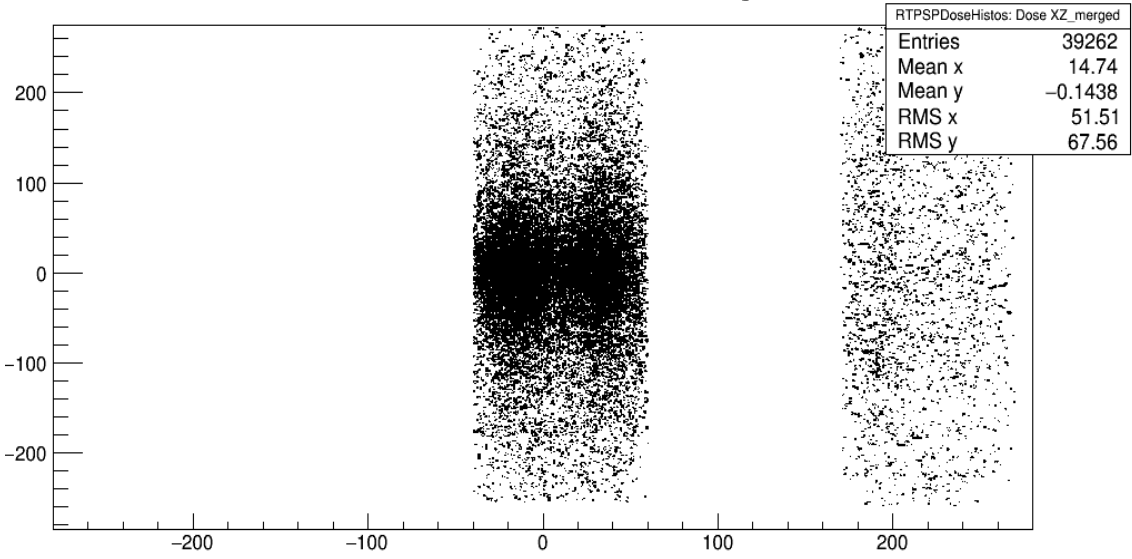

RTPSPDoseHistos: Dose XZ\_merged

Gráfico 13: Histograma de la dosis absorbida por el coágulo de la sangre en el plano X con <sup>18</sup>F y una actividad de 15 mCi.

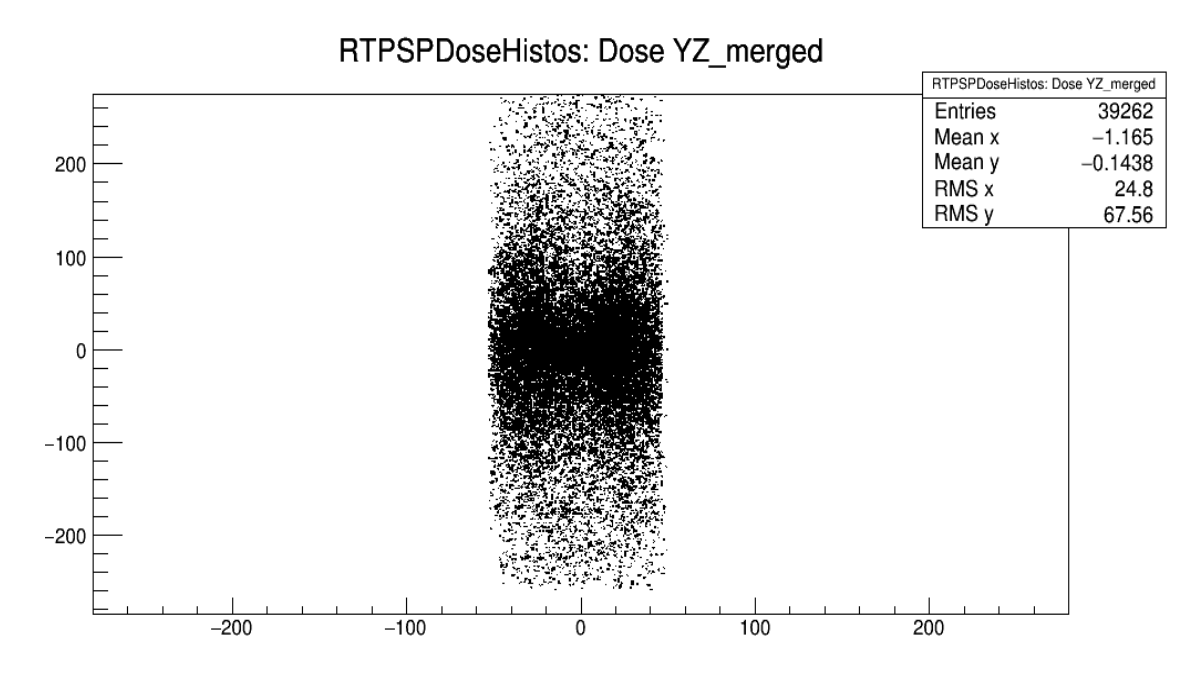

Gráfico 14: Histograma de la dosis absorbida por el coágulo de la sangre en el plano X con <sup>18</sup>F y una actividad de 15 mCi.

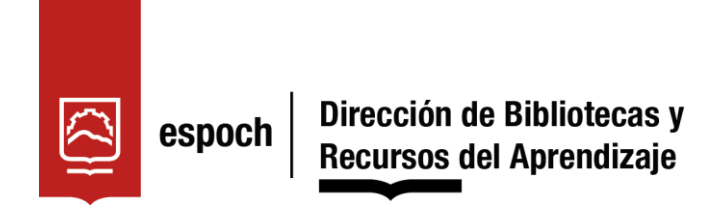

# **UNIDAD DE PROCESOS TÉCNICOS Y ANÁLISIS BIBLIOGRÁFICO Y**

### **DOCUMENTAL**

## **REVISIÓN DE NORMAS TÉCNICAS, RESUMEN Y BIBLIOGRAFÍA**

**Fecha de entrega:** 30 / 09 / 2022

### **INFORMACIÓN DEL AUTOR/A (S)**

**Nombres – Apellidos:** Edgar Samuel Agualzaca Caisaguano

### **INFORMACIÓN INSTITUCIONAL**

**Facultad:** Ciencias

**Carrera:** Física

**Título a optar:** Físico

**f. Analista de Biblioteca responsable:** Ing. Leonardo Medina Ñuste MSc.

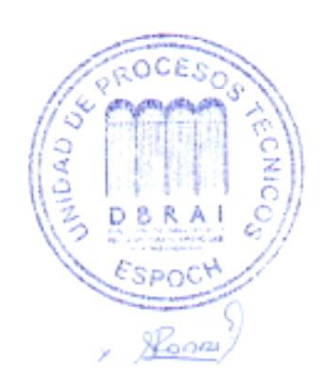

1857-DBRA-UTP-2022